# A First Step Toward Green Wireline Broadband

 A tool for systematic measurement of Digital Subscriber Line parameters as input to dynamic power optimization algorithms

## ERIC SVENSSON

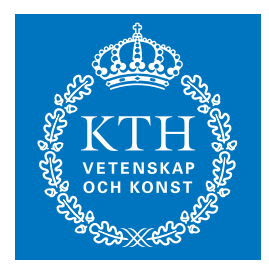

**KTH Information and Communication Technology**

Degree project in A First Step Toward Green Wireline Broadband Second level, 30.0 HEC

# <span id="page-1-1"></span><span id="page-1-0"></span>A First Step Toward Green Wireline Broadband

A tool for systematic measurement of Digital Subscriber Line parameters as input to dynamic power optimization algorithms

Eric Svensson

December 19, 2011

School of Information and Communication Technology KTH Royal Institute of Technology Stockholm, Sweden

> Academic supervisor and examiner at KTH: Prof. Gerald Q. Maguire Jr.

> > Industrial supervisor at Ericsson AB: Jonas Rosenberg

# <span id="page-2-0"></span>Abstract

This project aims to lower the power consumption of broadband networks by developing software algorithms that continuously and automatically configures their equipment to achieve this goal. The primary motivation is that this decreases both the environmental impact of the networks and the operators' expenditures.

To appreciate the difficulties in performing this task, broadband networks in general must first be understood. Thereafter [Digital Subscriber Line \(DSL\)](#page-55-0) networks and their equipment are investigated, relevant configuration parameters of these described, methods of analyzing these parameters developed, and lastly algorithms that may lead to power savings are proposed.

Progress is mainly made within the investigation of the configuration parameters of the equipment and whether they can be used to lower its power consumption. A tool is developed that significantly simplifies both the process of finding relationships between parameters and power consumption, and implementing algorithms that control the device. The methods that are proposed could in theory be applied to reach the goals of the project.

The requirements for reaching the aforementioned goals are met with no less knowledge and experience than those acquired in studying for a Master of Science. These include a keen skill for problem solving, quick apprehension, rationality, and both general and specialized scientific knowledge.

# <span id="page-3-0"></span>Sammanfattning

Projektet ämnar att minska effektförbrukningen i bredbandsnätverk genom att utveckla mjukvarualgoritmer som kontinuerligt och automatiskt konfigurerar deras utrustning för detta ändamål. Den främsta motiveringen är att detta minskar både nätverkets miljöpåverkan samt operatörernas utgifter.

För att uppskatta svårigheterna i att utföra denna uppgift, måste först bredbandsnätverk förstås i allmänhet. Sedan undersöks DSL-nätverk och dess utrustning, relevanta konfigurationsparametrar av dessa beskrivs, metoder för att analysera dessa parametrar utvecklas, och till sist föreslås algoritmer som kan leda till minskad effektförbrukning.

Framsteg görs framförallt inom utredningen av utrustningens parametrar och hur de kan användas för att minska dess effektförbrukning. Ett verktyg utvecklas som avsevärt förenklar både processen att hitta samband mellan parametrar och effektförbrukning, samt att implementera algoritmer som kontrollerar utrustningen. Metoderna som föreslås kan i teorin appliceras för att nå projektets mål.

Kraven för att nå de tidigare nämnda målen möts med ingen mindre kunskap och erfarenhet än dem erhållna i studierna till Civilingenjör. Dessa innefattar en stark förmåga för problemlösning, snabb uppfattningsförmåga, rationalitet, samt både allmän och specialiserad vetenskaplig kunskap.

# <span id="page-4-0"></span>**Contents**

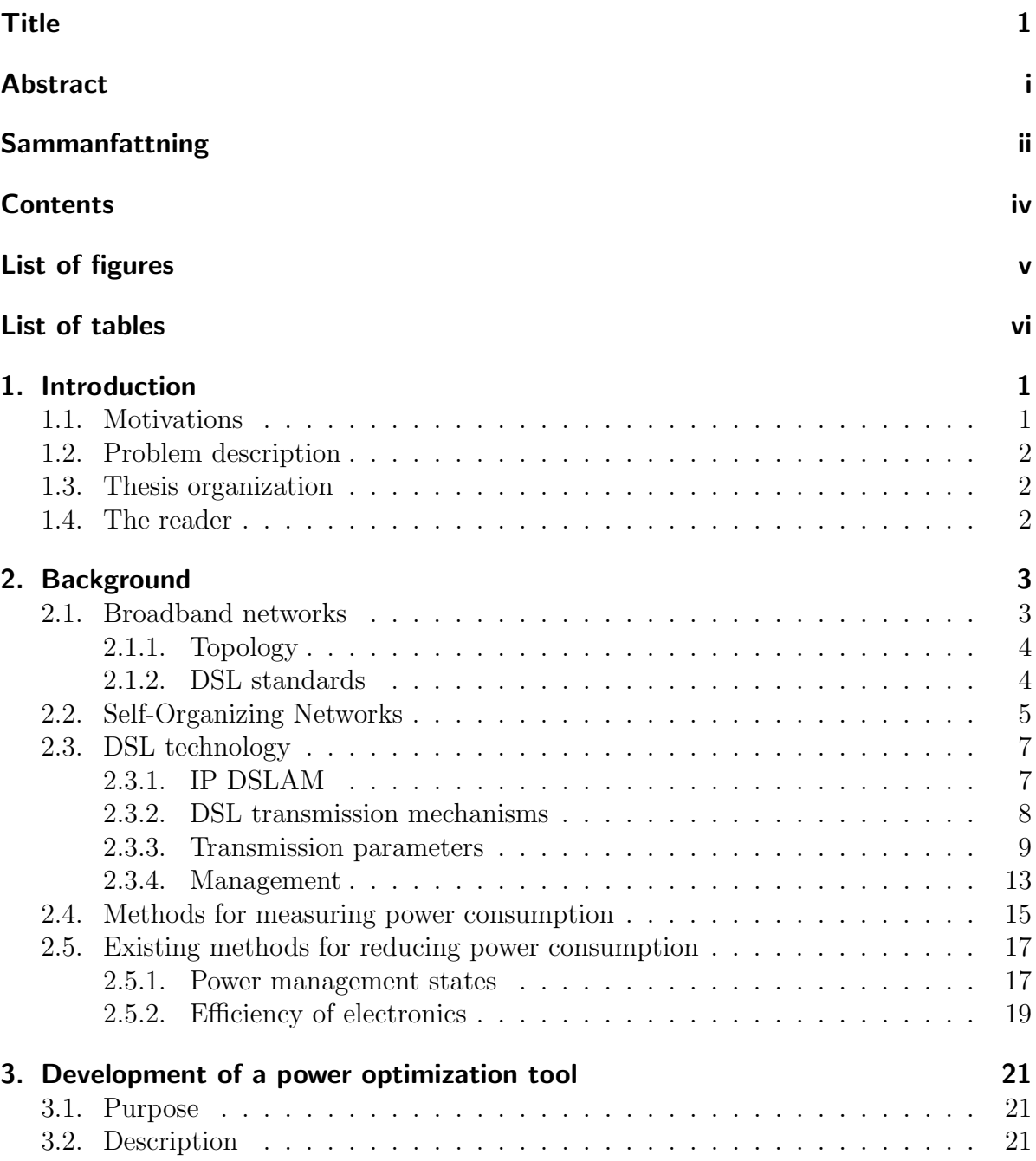

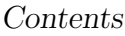

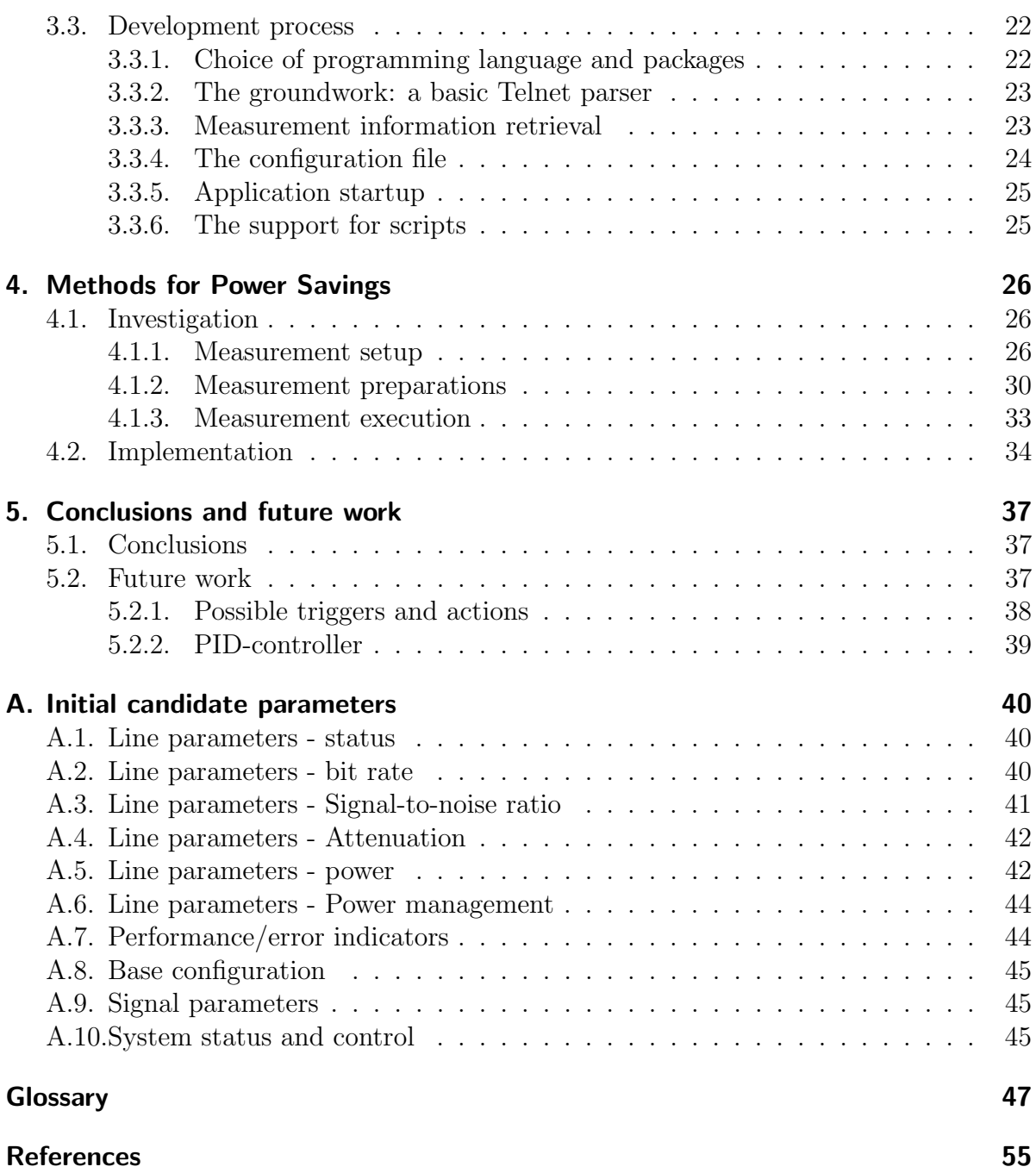

# <span id="page-6-0"></span>List of Figures

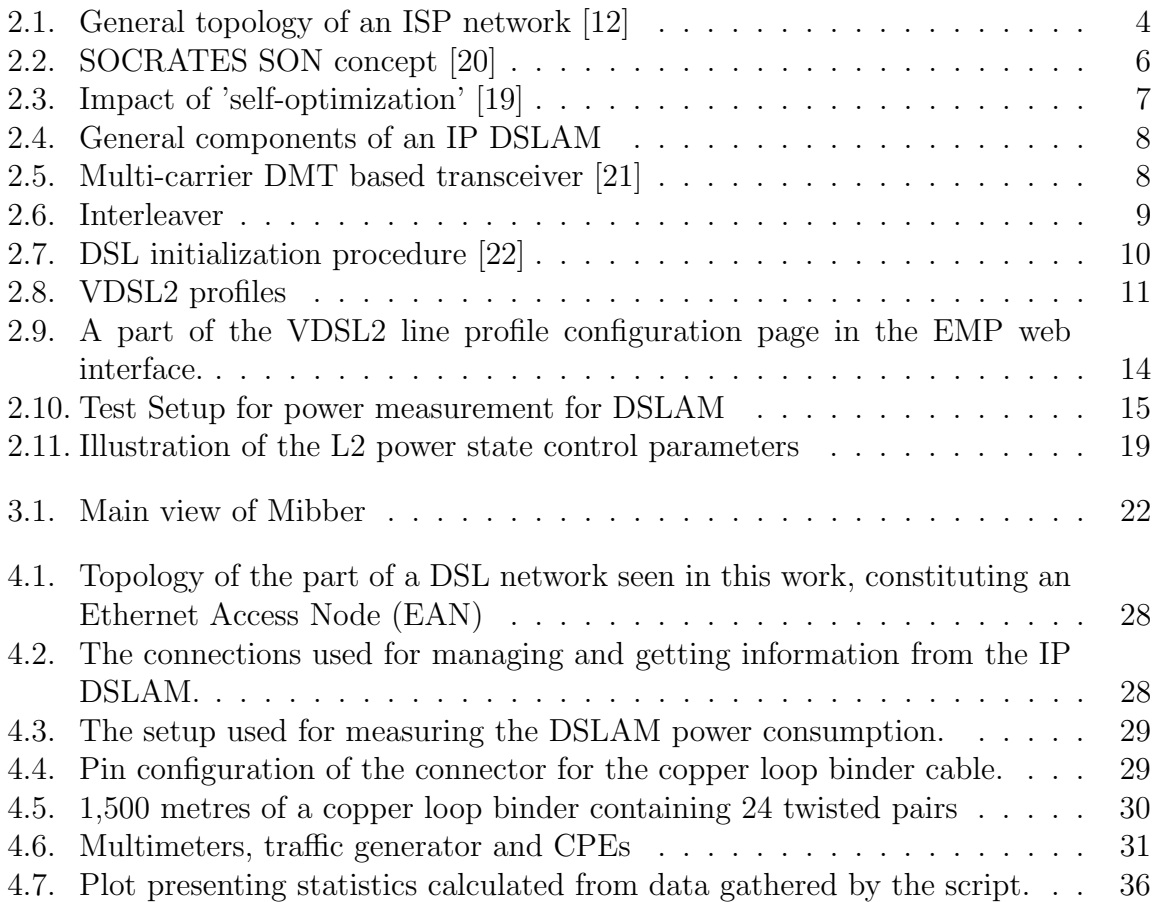

# <span id="page-7-0"></span>List of Tables

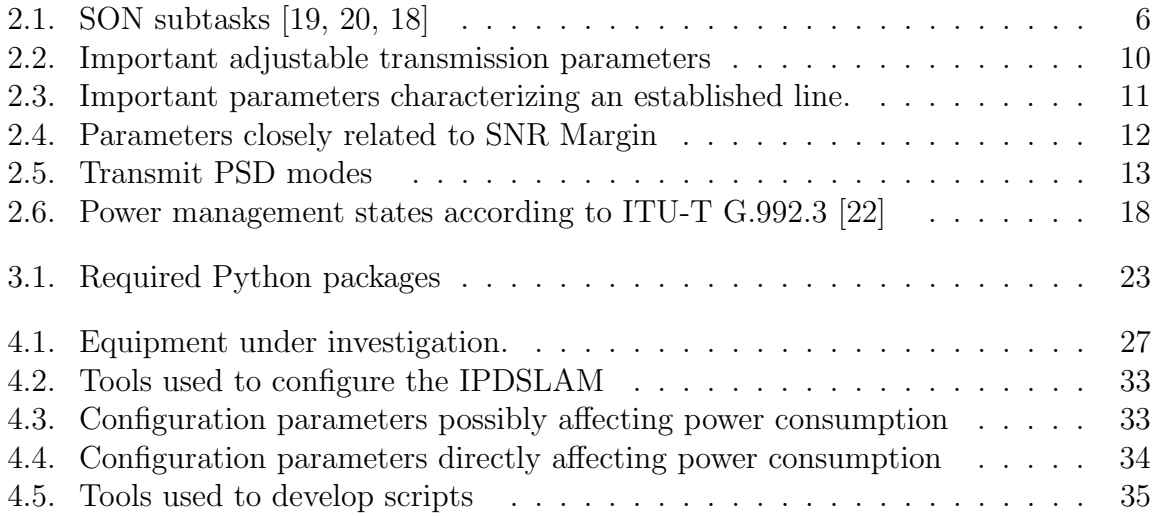

# <span id="page-8-0"></span>Chapter 1.

# Introduction

This project aims to lower the power consumption of [DSL](#page-55-0) networks by developing software algorithms that continuously and automatically configures equipment to achieve this goal. The environmental impact of the networks will decrease. The expenditures for the operator will be lowered due to minimizing the need for manual interventions and minimizing their expense for energy. These motivations are given in relation and with consideration to the possible resulting loss of performance.

## <span id="page-8-1"></span>1.1. Motivations

The evolution of technology is changing the Earth by greater use of resources than ever before. Enormous quantities of energy stored as fossil fuels are being released at a higher rate than it ever has. Land is covered by fields of crop, cities, homes, industry, and highways. Global temperatures have been shown to be increasing [\[1\]](#page-59-1). The diversity of species is decreasing. Meanwhile, nature itself is counteracting some of these effects. Thoughts of preservation such as environmentalists acting to preserve forests and animal life and researchers inventing methods that decreases negative impact of technology, are enabling mankind to counteract some of the negative effects of the growing population and its rising standard of living.

Information exchange plays a large role in the world we live today. The Internet brings everyone and everything closer to each other and makes it easier to regard the world as a single entity. Broadband is the driving force behind this change, but as the subscriber count is passing half a billion [\[2\]](#page-59-2), consideration must be given to the power requirements of this global network. The total energy consumption of broadband equipment in Europe is estimated to reach 50 TWh per year in the year 2015. There exists a goal to halve this figure to 25 TWh set by the Renewable Energy Unit, Institute for the Energy, Joint Research Centre, of the Directorate-General of the European Commission [\[3\]](#page-59-3). Ericsson among other telecom equipment manufacturers is in pursuit of this goal, which has lead to the proposal of this thesis work, as well as many other projects.

# <span id="page-9-0"></span>1.2. Problem description

This project aims to lower power consumption in [fixed broadband access \(FBBA\)](#page-1-1) networks by developing software algorithms that performs [self-optimization](#page-57-0) of relevant network equipment. Much as humans are increasingly attempting to reduce their own environmental impact, the broadband network should by itself strive to be in balance and to exploit all opportunities to be power efficient, all the time. In pursuit of this goal, emerging concepts for self-optimization of wireless networks, applied to [fixed broadband](#page-1-1) [access](#page-1-1) networks, shall be used in addition to the introduction of novel approaches.

The analysis shall include a realistic approach for trading power consumption against other performance indicators such as bit rate and stability. The algorithms to be developed shall be characterized in terms of power reduction abilities, convergence time, complexity, interface requirements, and other implementation aspects. The main target technology that this project will focus on is [Very high speed Digital Subscriber Line 2](#page-57-1) [\(VDSL2\),](#page-57-1) capable of data rates up to 200 Mbit/s.

# <span id="page-9-1"></span>1.3. Thesis organization

Chapter [1,](#page-8-0) which you are now reading, introduces the thesis project and its motivations.

Chapter [2](#page-10-0) first introduces broadband networks and the concept of [Self-Organizing](#page-57-2) [Networks \(SON\),](#page-57-2) and continues with describing the details of [DSL](#page-55-0) technology. It reviews previous studies of how to measure the power consumption of broadband network equipment, and describes the existing methods for reducing its power consumption.

Chapter [3](#page-28-0) describes how a graphical analysis and configuration tool was created for the purpose of allowing the proposed self-optimization algorithms to be developed.

Chapter [4](#page-33-0) contains an investigation of what possibilities exist for lowering the power consumption of a [DSL](#page-55-0) network, and also proposes methods of utilizing these in an autonomous system.

Chapter [5](#page-44-0) gives the conclusions of the project and proposes future work that can be made into this area.

# <span id="page-9-2"></span>1.4. The reader

Efforts have been put into making this thesis readable by everyone. The reader is only assumed to have a rational mind that can follow the reasonings made, and the patience to come through to the final conclusions.

# <span id="page-10-0"></span>Chapter 2.

# Background

Broadband technology, which is accessible in most parts of the world, is becoming a basic necessity for both personal and professional life. The technology that is being investigated in this work is [DSL,](#page-55-0) specifically [VDSL2.](#page-57-1) [DSL](#page-55-0) broadband technology has been utilized to provision internet access for the largest portion of the installed subscriber base. In previous years this was also the fastest growing portion of the subscriber base [\[4\]](#page-59-4). By the end of June 2010 there was a total of 497 million broadband subscribers globally, of which 320 million (64%) were using [DSL](#page-55-0) [\[2\]](#page-59-2).

To understand the opportunities of lowering the power consumption in [DSL](#page-55-0) networks, an overview of the technology and its historical evolution is given in Section [2.1.](#page-10-1) The concept of [SON](#page-57-2) that will be utilized is introduced in Section [2.2.](#page-12-0) In preparation of the following chapters, a more technical introduction to [DSL](#page-55-0) technology is given in Section [2.3.](#page-14-0) Power saving schemes for use in [DSL](#page-55-0) transceivers have been standardized by [International Telecommunications Standardization organization \(ITU-T\)](#page-55-1) and are described in Section [2.5.1.](#page-24-1)

Ericsson and other telecom companies together with the European commission has the goal of reducing the power consumption of the broadband networks in Europe by 50% until the year 2015 [\[3\]](#page-59-3). Some studies of how this can be achieved have been found and shows that there indeed are opportunities to allow this to happen [\[5,](#page-59-5) [6,](#page-59-6) [7,](#page-59-7) [8\]](#page-59-8).

There are many studies investigating how the concept [SON](#page-57-2) can be applied to wireless networks. Ericsson has done research into how some parts of [SON](#page-57-2) can be used in improving wireline broadband networks like [DSL](#page-55-0) networks [\[9,](#page-59-9) [10\]](#page-59-10).

## <span id="page-10-1"></span>2.1. Broadband networks

In addition to [DSL,](#page-55-0) the dominant broadband technologies are [Cable](#page-54-1) and [Fiber To The x,](#page-55-2) where x is generally Home or Curb. Currently, wireless access constitutes less than 2.6% of the total market [\[2\]](#page-59-2), but is increasing globally [\[11\]](#page-59-11). The total energy consumption of the broadband equipment in Europe is estimated to reach 50 TWh per year in the year 2015 [\[3\]](#page-59-3). A large amount of this power today is consumed by the [DSL](#page-55-0) equipment - consisting of devices at both the subscriber and the operator premises.

### <span id="page-11-0"></span>2.1.1. Topology

Figure [2.1](#page-11-2) illustrates the general topology an [Internet Service Provider \(ISP\)](#page-55-3) network providing e.g. web access and [Internet Protocol television \(IPTV\)](#page-1-1) through e.g. [DSL](#page-55-0) or a [Passive Optical Network \(PON\).](#page-1-1) The part of the network that this work focuses on is the [IP DSLAM \(Internet Protocol Digital Subscriber Line Access Multiplexer\),](#page-55-4) the [CPE \(Customer Premises Equipment\)](#page-54-2) and the copper cables between them.

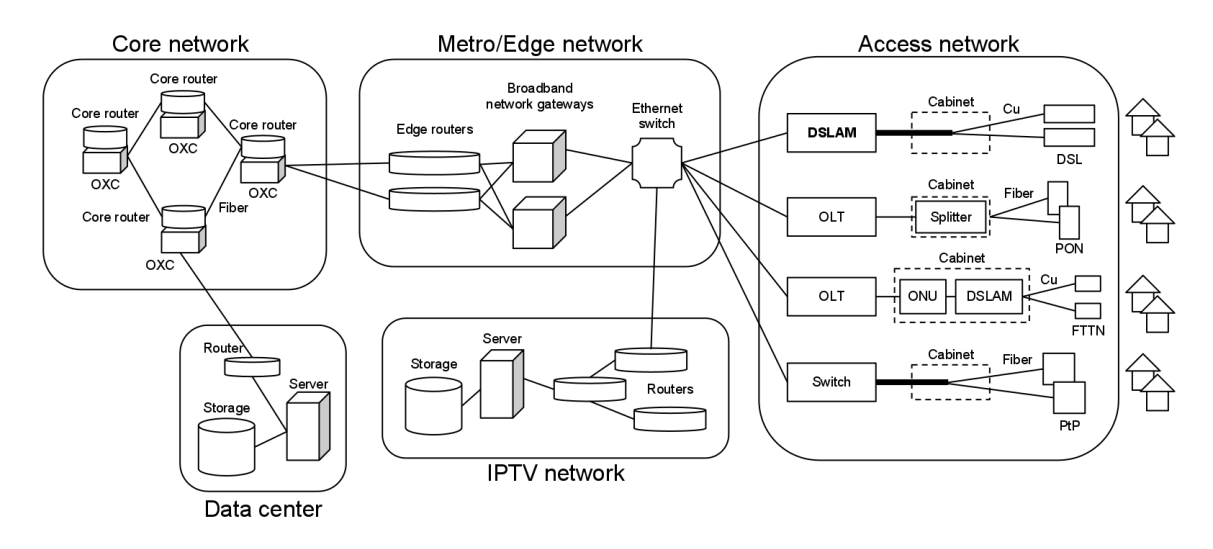

<span id="page-11-2"></span>Figure 2.1.: General topology of an ISP network [\[12\]](#page-60-0)

### <span id="page-11-1"></span>2.1.2. DSL standards

As a straightforward evolution of the [Plain Old Telephone Service \(POTS\)](#page-56-0) copper wireline network, [DSL](#page-55-0) grew out of the [Integrated Services Digital Network \(ISDN\)](#page-55-5) standard developed in the 1980's [\[13\]](#page-60-6).

[High bit rate Digital Subscriber Line \(HDSL\)](#page-55-6) was the first [DSL](#page-55-0) version to emerge in the early 1990. [HDSL](#page-55-6) supported [payload](#page-56-1) transfer rates of up to 2048 kbit/s per [twisted](#page-57-3) [pair \(TP\)](#page-57-3) [\[14\]](#page-60-7). The technology was primarily intended for use by business customers and did not allow [POTS](#page-56-0) on the same twisted pair.

[HDSL](#page-55-6) [modems](#page-56-2) used high-speed [Digital Signal Processor \(DSP\)](#page-55-7) circuits. These circuits were implemented on a single integrated circuit chip using [Very-large-scale integration](#page-57-4) [\(VLSI\).](#page-57-4) These also executed adaptive echo cancelation, equalization, and filtering in real-time, as required to compensate for the impairments of the transmission cables [\[13\]](#page-60-6).

The successor to [HDSL](#page-55-6) was [Single-pair High-speed Digital Subscriber Line \(SHDSL\).](#page-57-5) [SHDSL](#page-57-5) supported [payload](#page-56-1) bit rates of up to 2312 kbit/s per [twisted pair](#page-57-3) [\[15\]](#page-60-8).

[Asymmetric Digital Subscriber Line \(ADSL\)](#page-54-3) was developed for residential customers requiring both [POTS](#page-56-0) and [DSL](#page-55-0) over a single [twisted pair.](#page-57-3) Its standardization occurred concurrently with [HDSL](#page-55-6) and is today by far the most widely deployed type of [DSL.](#page-55-0)

[ITU-T G.992.1 \(ADSL1\)](#page-55-8) specifies a maximum downstream data rate of 8 Mbit/s. Its successor, [Asymmetric Digital Subscriber Line 2 \(ADSL2\)](#page-54-4) within [ITU-T G.992.5 Annex](#page-55-9) [M](#page-55-9) increased this figure to 24 Mbit/s [\[16\]](#page-60-9).

The target technology of this work, [VDSL2,](#page-57-1) was standardized as [ITU-T G.993.2](#page-55-10) [\(VDSL2\)](#page-55-10) in 2006 [\[17\]](#page-60-10). It was made similar to the [ADSL2](#page-54-4) standard in terms of features and management, for allowing them to be implemented on the same platform.

Operators had demands on [VDSL2](#page-57-1) covering wide ranges in bandwidths, loop lengths and deployment environments, so the standard introduced the concept of parameter profiles. A profile incorporates a set of parameters which optimizes the system for a specific deployment scenario. For example, one profile can make the system optimized for long reach but low bandwidth (hence low data rate), while another profile enables data rates of up to 100 Mbit/s over short distances. Eight profiles were included in [ITU-](#page-55-10)[T G.993.2 \(VDSL2\),](#page-55-10) named 8a, 8b, 8c, 8d, 12a, 12b, 17a, and 30a, and are illustrated in Figure [2.8.](#page-18-0)

# <span id="page-12-0"></span>2.2. Self-Organizing Networks

The [SON](#page-57-2) concept aims to reduce [Operator Expenditures \(OPEX\)](#page-56-3) by minimizing the requirement of human involvement in network operational tasks. Some guidelines on how to deploy self-organization into an existing wireless cellular network are available [\[18\]](#page-60-5). [SON](#page-57-2) was initially described for use in next generation wireless communication networks, but may be adopted for use in [fixed broadband access](#page-1-1) networks.

The [SOCRATES](#page-57-6) project aims to enhance the operations of wireless access networks by "integrating network planning, configuration and optimization into a single, mostly automated process requiring minimal manual intervention" [\[19,](#page-60-2) [20\]](#page-60-1), illustrated by Figure [2.2.](#page-13-0) This involves development of novel concepts, methods and algorithms. The project is supported by the European Union and brings together for example Ericsson AB, Nokia Siemens Networks and several research organizations.

[SON](#page-57-2) is divided into subtasks listed and described in Table [2.1.](#page-13-1) To perform [self](#page-57-0)[optimization](#page-57-0) of wireless networks, a diverse set of radio parameters need to be continuously analyzed, predicted and adjusted. These regard for example transmit power, antenna characteristics or scheduling, and have intricate interdependencies. Major challenges exist in developing algorithms that are able to autonomously execute this task.

Chapter 2. Background

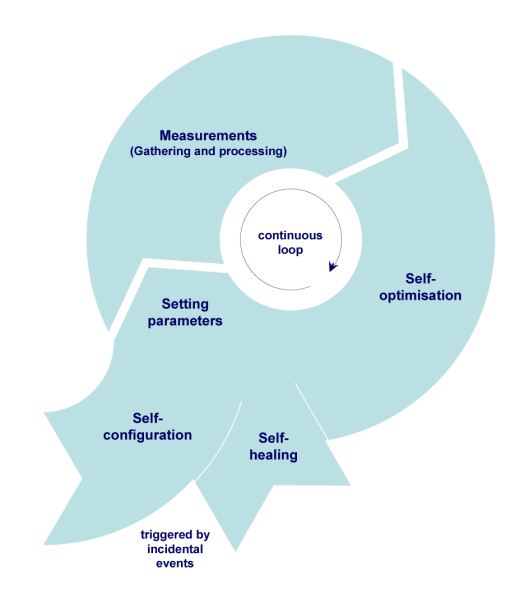

<span id="page-13-0"></span>Figure 2.2.: SOCRATES SON concept [\[20\]](#page-60-1)

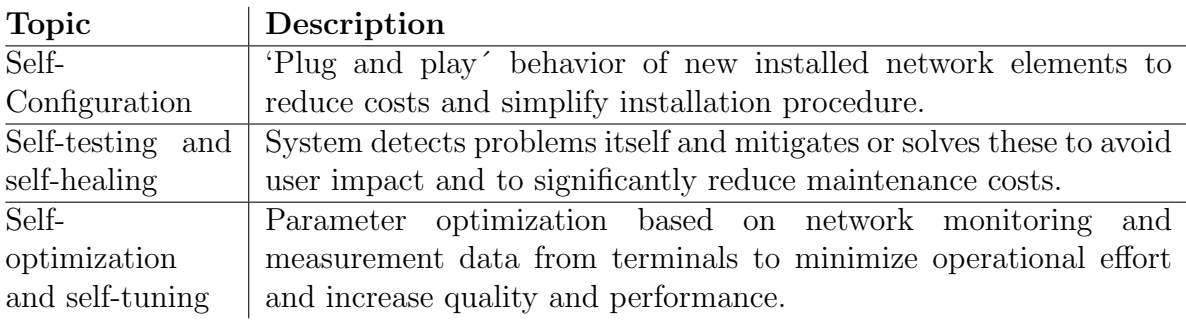

<span id="page-13-1"></span>Table 2.1.: SON subtasks [\[19,](#page-60-2) [20,](#page-60-1) [18\]](#page-60-5)

Lets observe Figure [2.2](#page-13-0) and start at the measurements phase. A multitude of measurements of e.g. communication channel characteristics or traffic are collected at this stage. The data is processed in order to give the best indicators to the next phase. During self-optimization the previously processed data is used to derive an updated set of configuration parameters that in the ideal case leads to a fully optimized system.

The self-configuration phase in Figure [2.2](#page-13-0) is entered if new hardware is installed (in the case of wireless networks: a new cell or radio base station) and involves adjusting the parameters of all the neighboring hardware devices according to the new 'whole picture'. If some hardware fails, the self-healing phase is entered in which the devices are configured to cover for the loss in capacity or performance.

Figure [2.3](#page-14-2) illustrates the performance enhancement that is due to self-optimization: as the traffic load grows over time, a network applying self-optimization techniques manages to deliver better service quality than a network not utilizing self-optimization [\[19\]](#page-60-2).

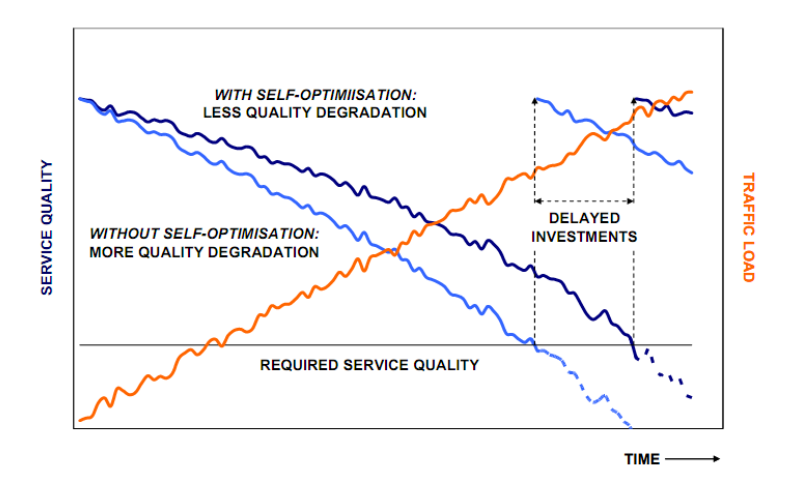

<span id="page-14-2"></span>Figure 2.3.: Impact of 'self-optimization' [\[19\]](#page-60-2)

# <span id="page-14-0"></span>2.3. DSL technology

In order to understand the following chapters it is important to know the basic workings of the technology that is under investigation. This chapter describes the [IP DSLAM,](#page-55-4) how it works together with the [CPE](#page-54-2) and how its configuration can be changed through management tools.

## <span id="page-14-1"></span>2.3.1. IP DSLAM

The [IP DSLAM](#page-55-4) is the most essential equipment of a [DSL](#page-55-0) network. It is located in a remote cabinet close to the customer or in a more distant central office building owned by the operator, and connects customers to the aggregation network and Internet backbone. It is common that a single [IP DSLAM](#page-55-4) contains up to 24 [DSL](#page-55-0) modems, each communicating with a modem housed at the customer premises [\(CPE\)](#page-54-2). The size of the [IP DSLAM](#page-55-4) device is about the same size as one [CPE,](#page-54-2) despite its larger amount of lines.

An [IP DSLAM](#page-55-4) consists of several components depicted in Figure [2.4.](#page-15-1) These include interfaces for communication with the backbone network, [DSL](#page-55-0) interfaces, an [NWP](#page-56-4) [\(Network Processor\)](#page-56-4) with corresponding memory, an ethernet transceiver, one or more [Digital Signal Processors \(DSPs\),](#page-54-5) an [Analogue Front-End \(AFE\)](#page-54-6) including A/D and D/A converters for each line, [line drivers,](#page-1-1) a power supply, fans, and other auxiliary systems. Each [DSL](#page-55-0) line needs at least one [AFE](#page-54-6) and one line driver, but the other systems can be shared by several lines.

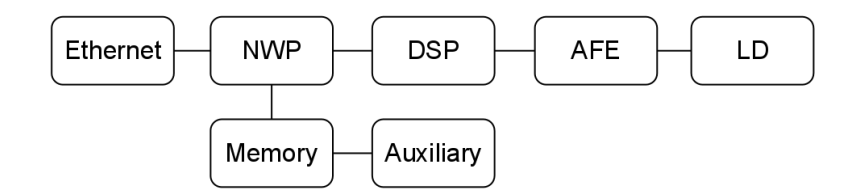

<span id="page-15-1"></span>Figure 2.4.: General components of an IP DSLAM

### <span id="page-15-0"></span>2.3.2. DSL transmission mechanisms

The blocks in Figure [2.5](#page-15-2) are all essential in the transmission of data across a [DSL](#page-55-0) communications link.

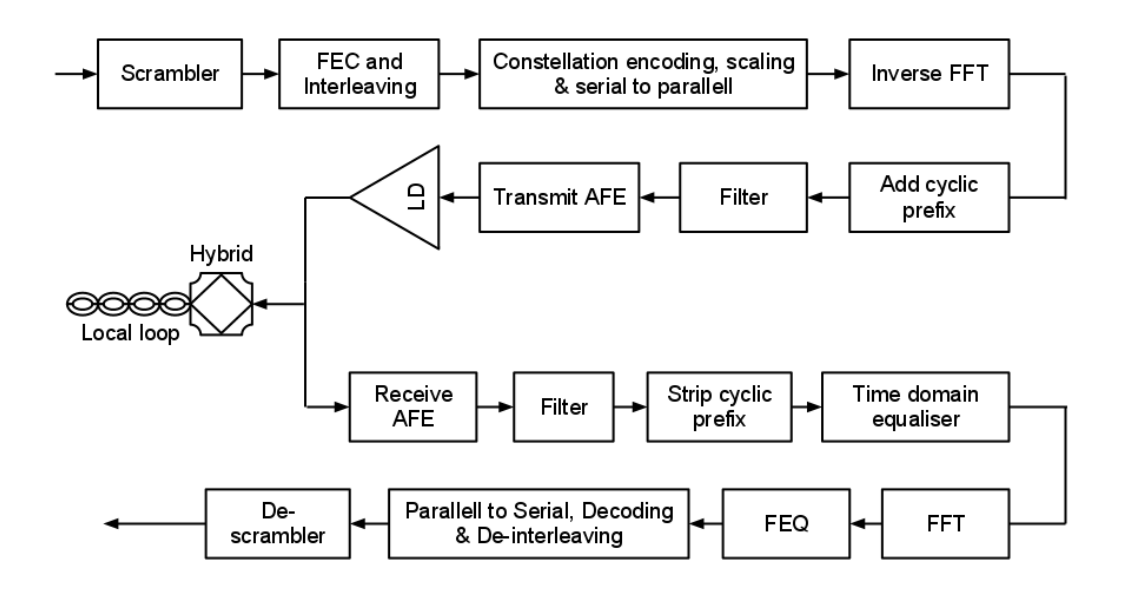

<span id="page-15-2"></span>Figure 2.5.: Multi-carrier DMT based transceiver [\[21\]](#page-60-3)

As telephone lines were not designed for digital data transmission and consist of pairs of long, unshielded copper wires, the transfer is prone to errors. Several methods exist to cope with this, most using some sort of coding of the data which makes it predictable. The common methods used in [DSL](#page-55-0) is [interleaving](#page-1-1) and [Reed-Solomon coding](#page-1-1) which together provide a very robust error correction system.

[Reed-Solomon coding](#page-1-1) works by introducing redundant information to the transmitted data, which makes each codeword more distinguished. When a codeword is decoded and an error is detected, the unaffected original message can be determined as the most likely one in a limited set. [Reed-Solomon coding](#page-1-1) is used effectively against Gaussian noise, where all transferred codewords are affected similarly. Impulse noise could severely affect one part of a codeword, making it hard to distinguish from other codewords and thus preventing error correction.

In order to reduce the negative effects of impulse noise, [interleaving](#page-1-1) is used. The principle is to spread out the information temporally, decreasing the likelihood of an impulse destroying a large portion of a message, and instead affecting several messages by a lesser amount.

Figure [2.6](#page-16-1) illustrates an interleaver, essentially being a buffer memory into which outgoing data is put and read out by the transmitter which then performs the modulation and transmission. The interleaver is composed of several Reed-Solomon coded messages depicted as rows. The information is read and then sent in a left-to-right, top-to-bottom manner. At the receiving end, the process is reversed. In the figure, blocks of data that has been affected by impulse noise are indicated by crosses. As seen, the errors are spread out over several codewords, resulting in each having a higher probability of being reconstructed.

| P | œ | ıW |   | R           |
|---|---|----|---|-------------|
|   | P |    | P | R           |
| Ŕ | Ρ |    | Ρ | $\mathsf R$ |
|   | P |    | Ρ | $\mathsf R$ |
| P | P | P  | P | R           |

<span id="page-16-1"></span>Figure 2.6.: Interleaver

## <span id="page-16-0"></span>2.3.3. Transmission parameters

Before the [DSL](#page-55-0) link is established, a procedure called line initialization (Figure [2.7\)](#page-17-0) determines optimal conditions for the physical layer. One set of parameters (Table [2.2,](#page-17-1) page [10\)](#page-17-1) are used to steer this procedure by for example limiting the output power, which will affect e.g. the attainable bit rate.

Another set of parameters (Table [2.3,](#page-18-1) page [11\)](#page-18-1) that are read-only represents the characteristics of the physical connection between the [IP DSLAM](#page-55-4) and the [CPE](#page-54-2) and are calculated during the initialization procedure.

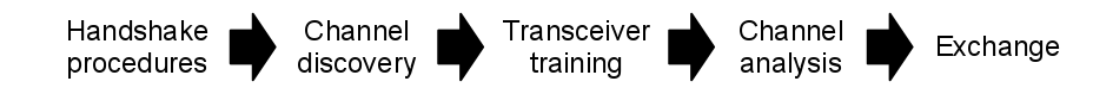

<span id="page-17-0"></span>Figure 2.7.: DSL initialization procedure [\[22\]](#page-60-4)

The most interesting adjustable parameters are listed in Table [2.2.](#page-17-1) They are all interconnected through relationships set by the software algorithms that controls the line initialization. The relationships are described by the [ITU-T](#page-55-1) [DSL](#page-55-0) standards, but extended by the equipment manufacturers within their proprietary software, and are thus hard to fully investigate.

| Parameter name               | Description                                  |  |  |
|------------------------------|----------------------------------------------|--|--|
| Maximum output power         | Limits output power.                         |  |  |
| Minimum line rate            | Line rate lower limit.                       |  |  |
| Maximum line rate            | Line rate higher limit.                      |  |  |
| Target Signal-to-Noise Ratio | The SNR margin that must be achieved for     |  |  |
| (SNR) margin                 | the line initialization to succeed.          |  |  |
| Minimum SNR margin           | SNR margin threshold below which the         |  |  |
|                              | output power will be increased to maintain   |  |  |
|                              | the target SNR margin.                       |  |  |
| Maximum SNR margin           | SNR margin threshold above which the         |  |  |
|                              | output power will be decreased.              |  |  |
| <b>INP</b>                   | Impulse noise protection is defined as the   |  |  |
|                              | number of consecutive Discrete multi-tone    |  |  |
|                              | modulation symbols, or fractions thereof, as |  |  |
|                              | seen at the input to the de-interleaver, for |  |  |
|                              | which errors can be completely corrected by  |  |  |
|                              | the error correcting code, regardless of the |  |  |
|                              | number of errors within the errored Discrete |  |  |
|                              | multi-tone modulation symbols (see Table 7-  |  |  |
|                              | $7 \text{ in } [22]$ ).                      |  |  |
| Interleaver delay            | Improves the error correction capabilities   |  |  |
|                              | of the ADSL connection, so that fewer        |  |  |
|                              | retransmissions are required, long delay     |  |  |
|                              | improves more than short delay.              |  |  |

<span id="page-17-1"></span>Table 2.2.: Important adjustable transmission parameters

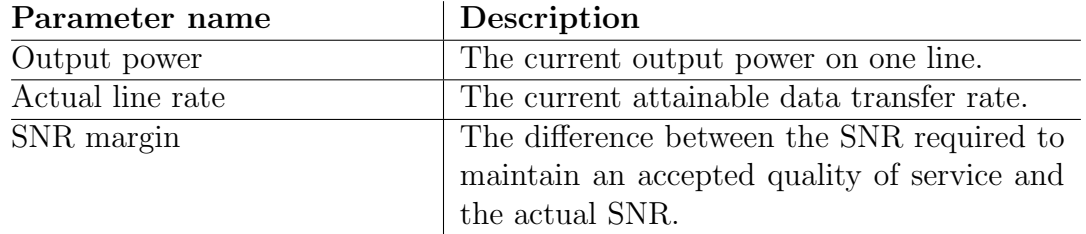

<span id="page-18-1"></span>Table 2.3.: Important parameters characterizing an established line.

As mentioned in Section [2.1.2](#page-11-1) there are, in addition to the parameters mentioned above, eight profiles defined for VDSL2 (Figure [2.8\)](#page-18-0) intended for optimizing the line for different deployment scenarios. Contained in these profiles are settings related to for example maximum output power and which frequencies the devices are allowed to transmit on.

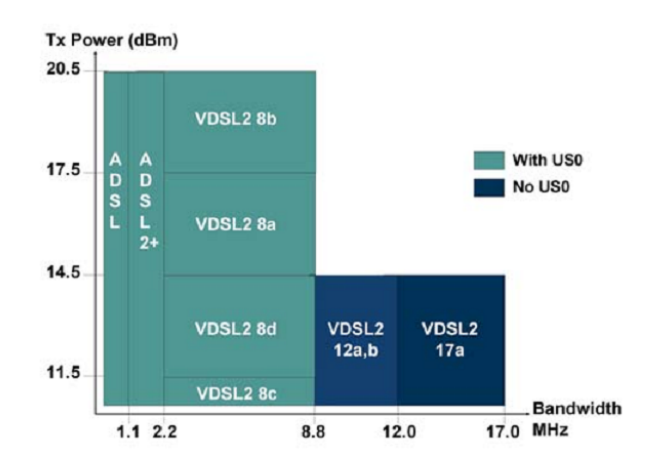

<span id="page-18-0"></span>Figure 2.8.: VDSL2 profiles

#### 2.3.3.1. Parameters closely related to SNR margin

As mentioned in Table [2.3,](#page-18-1) the [SNR margin](#page-1-1) is related to the quality of service, and thus the [Bit Error Ratio \(BER\).](#page-1-1) The [SNR](#page-57-7) is measured continuously to ensure a [Bit Error](#page-1-1) [Ratio](#page-1-1) of 10<sup>−</sup><sup>7</sup> or better. If the [Bit Error Ratio](#page-1-1) drops below this threshold, actions are taken to improve the line quality. If the improvement fails, the line is disconnected. Aiming for an [SNR](#page-57-7) margin at 6 dB improves the [Bit Error Ratio,](#page-1-1) and makes the line more robust, to cope with the varying line conditions that can occur.

Target [SNR](#page-57-7) margin is the [SNR](#page-57-7) margin which always must be achieved for successful training. Target [SNR](#page-57-7) and other parameters related to [SNR margin](#page-1-1) are listed in Table [2.4](#page-19-0) (page [12\)](#page-19-0).

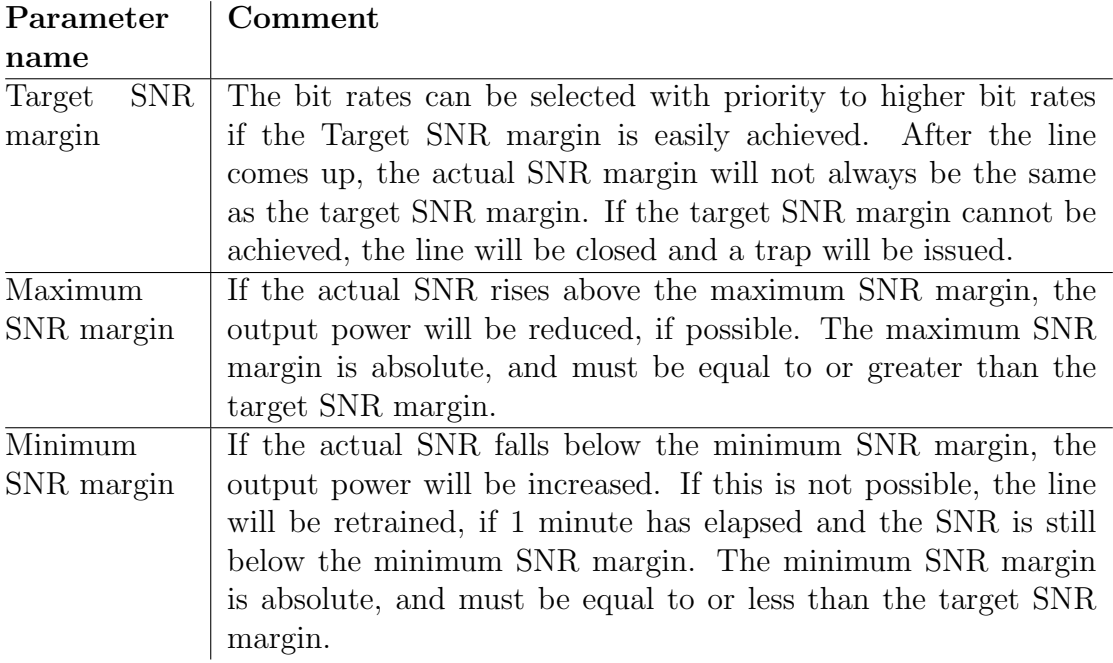

<span id="page-19-0"></span>Table 2.4.: Parameters closely related to SNR Margin

## 2.3.3.2. Transmit PSD modes

For prioritizing either higher data rates or lower power consumption, a parameter exists that acts as a guideline to what [PSD \(Power Spectral Density\)](#page-56-5) levels should be set at [line training](#page-1-1) for the [Showtime](#page-1-1) state. The parameter is called 'Transmit PSD' and the modes related to it are listed in Table [2.5.](#page-20-1)

## 2.3.3.3. Rate adaptation modes

In addition to the transmit [PSD](#page-56-5) modes, there exists rate adaptation modes. When rate adaptation at runtime is enabled the [IP DSLAM](#page-55-4) will dynamically adjust the data rate according to the current [SNR](#page-57-7) on the line during [Showtime.](#page-1-1)

When rate adaptation at runtime is enabled, the parameters downshift/upshift noise margin and downshift/upshift minimum time are available. If the actual [SNR](#page-57-7) falls below the downshift margin for more than the downshift minimum time, the line rate will be decreased. If the actual [SNR](#page-57-7) rises above the upshift margin for more than the upshift minimum time, the line rate will be increased.

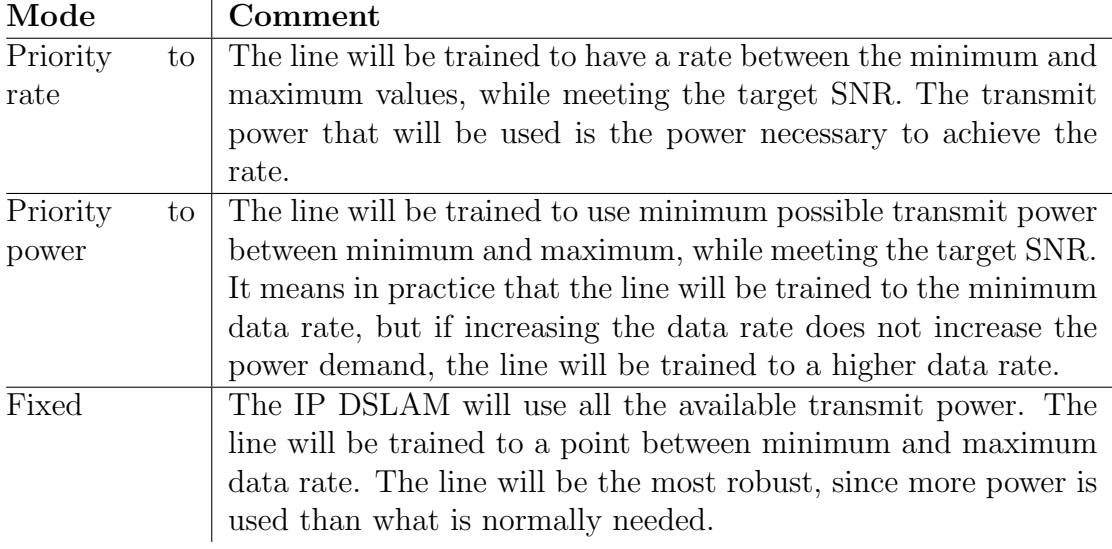

<span id="page-20-1"></span>Table 2.5.: Transmit PSD modes

## <span id="page-20-0"></span>2.3.4. Management

Market reviews have shown a great interest for [SON,](#page-57-2) but operators are somewhat reluctant to hand over control of their networks to the network itself, and it is therefore important to have a basic understanding of the existing network management tools.

In addition to the tools described below, Ericssons [Copper Plant Manager \(CPM\)](#page-1-1) product contains a feature called [DSL Auto Optimizer \(DAO\).](#page-1-1) This feature enables the operator to choose a time window in which the lines can be tested with a chosen set of profiles. After the test has been run it makes a comparison of the service quality (e.g. bit rate) between the profiles and the best one is suggested to the operator [\[23\]](#page-60-11).

## <span id="page-20-2"></span>2.3.4.1. EDA Management Proxy

Figure [2.9](#page-21-0) shows a part of the page of Ericssons [EDA Management Proxy \(EMP\)](#page-1-1) software that is used by operators to configure a [DSL](#page-55-0) line. The [EMP](#page-1-1) is accessible through an internet browser and is installed as a web service on an [Ethernet Controller Node](#page-55-11) [\(ECN\).](#page-55-11) As the [ECN](#page-55-11) can have many [IP DSLAMs](#page-55-4) connected, hundreds of [DSL](#page-55-0) lines can be managed through this interface.

In this thesis work, the [EMP](#page-1-1) was used in the initial investigations of what parameters could affect the power consumption of the [IP DSLAM,](#page-55-4) as described in Section [4.1.2.1.](#page-38-1)

#### Chapter 2. Background

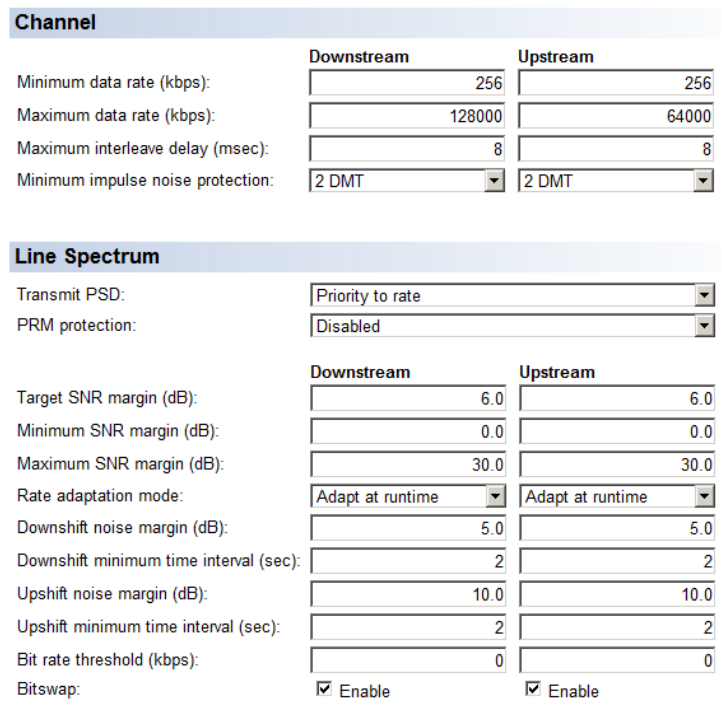

<span id="page-21-0"></span>Figure 2.9.: A part of the VDSL2 line profile configuration page in the EMP web interface.

#### 2.3.4.2. Management Information Base (MIB)

A [MIB \(Management Information Base\)](#page-56-6) is a database used for managing the entities in a communications network. The database is tree-structured, and an entry is called [MO](#page-56-7) [\(Managed Object\)](#page-56-7) and is addressed through an [OID \(Object Identifier\).](#page-1-1) Each type of equipment in the network has their own set of [MOs,](#page-56-7) but some equipment can contain [MOs](#page-56-7) that reports information about another connected piece of equipment. In Ericssons [IP DSLAMs](#page-55-4) there are many [MOs](#page-56-7) that reports data from the connected [CPEs](#page-54-2) e.g. the downstream [SNR margin](#page-1-1) etc.

In this work, Ericssons [MIB](#page-56-6) descriptions were used. Ericsson has two documents describing the [MIB](#page-56-6) for their [IP DSLAMs,](#page-55-4) one containing [MOs](#page-56-7) based on the standards [\[25\]](#page-60-12) and one containing and extended set of proprietary [MOs](#page-56-7) [\[26\]](#page-60-13). The standard-based document is based on the [Internet Engineering Task Force \(IETF\)](#page-55-12) document [RFC5650](#page-57-8) which defines a [MIB](#page-56-6) module for use with network management protocols for the purpose of managing [VDSL2,](#page-57-1) [ADSL,](#page-54-3) [ADSL2,](#page-54-4) and [Asymmetric Digital Subscriber Line 2 Plus](#page-54-7) [\(ADSL2plus\)](#page-54-7) equipment [\[24\]](#page-60-14).

## <span id="page-22-0"></span>2.4. Methods for measuring power consumption

Several methods of how to measure the power consumption of network equipment have been described in literature [\[3,](#page-59-3) [27,](#page-60-15) [28,](#page-61-0) [29\]](#page-61-1). When modeling the network there are two kinds of traffic configuration methods described in the following two paragraphs.

In the first method all the [IP DSLAM](#page-55-4) ports are connected to [CPEs](#page-54-2) through loop or line simulators, shown in Figure [2.10.](#page-22-1) By using this method the traffic can flow properly between [IP DSLAM](#page-55-4) and [CPE.](#page-54-2)

In the second method each port is individually trained (synchronized) on a certain loop and [CPE,](#page-54-2) then its power consumption is "blocked" with the command ShowTime Lock or ShowTime Freeze and finally each port is connected to dummy loads with resistance of 100 Ohm. In this method there can be no traffic flowing, but the [line drivers](#page-1-1) are active and consuming the same amount of power as it would do if the line was carrying traffic at maximum rate. In real networks there is traffic flowing through the [IP DSLAM](#page-55-4) ports which requires the [line drivers](#page-1-1) to be active. As the line driver's power consumption constitutes a large proportion of the total power consumption, it is important to take its function into consideration.

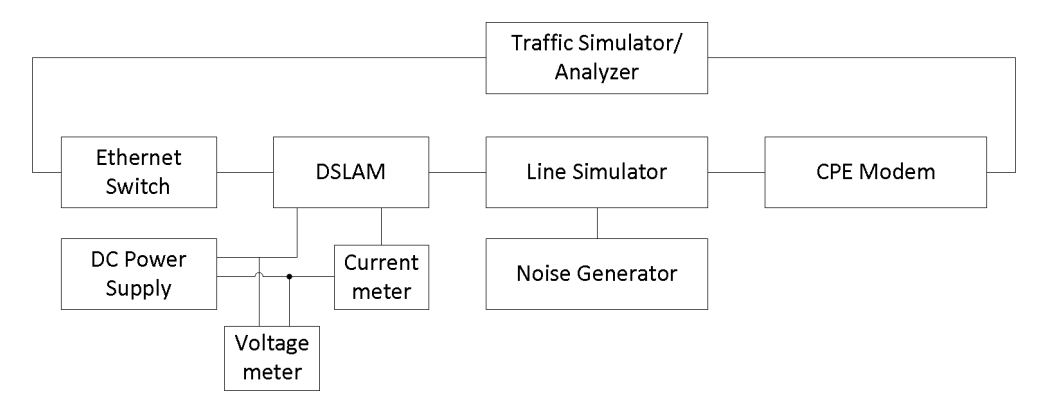

<span id="page-22-1"></span>Figure 2.10.: Test Setup for power measurement for DSLAM

The following three definitions for the power consumption of network equipment are generally used [\[27\]](#page-60-15) :

1. PBBline: Power consumption per line (in W/port) [\[3,](#page-59-3) [28\]](#page-61-0).

$$
PBBline = PBBeq / Nsubscripts
$$
 (2.1)

Where PBBeq is the power consumption (in W) of fully equipped broadband equipment [\(IP DSLAM\)](#page-55-4) connected to line simulators and [CPE](#page-54-2) modems, measured at room temperature  $(25 \pm 2^{\circ}C)$  and supply voltage -48 V DC. Nsubscrib-lines are

the maximum number of subscriber lines served by the broadband equipment [\(IP](#page-55-4) [DSLAM\)](#page-55-4) under test. The smaller PBBline, the higher energy efficiency. [\[27\]](#page-60-15)

2. NPC: Normalized Power Consumption (in mW/Mbps/km). It is an indicator of the amount of power required to transport 1 Mbps of data over a 1 kilometer distance [\[28\]](#page-61-0).

$$
NPC = 1000 * PBBline / (bitrate * line length)
$$
 (2.2)

Where bitrate is in Mbps and loop length is in km. For [IP DSLAM,](#page-55-4) the NPC shall be based on the bitrate and reach at full-power state. The smaller NPC, the higher energy efficiency.

Using the NPC to compare the different working states (e.g. L0 with L2 or L3) is not recommended as the intention of some of these working states is to save energy at times of no or low-rate transmission - i.e. when there is no need to transmit high data rates.

3. TEEER: Telecommunication Equipment Energy Efficiency Rating defined by the North American operator Verizon [\[29\]](#page-61-1). This indicator considers the power consumption in 3 utilization conditions (at 0% load, 50% of maximum load and maximum load) to simulate the power consumption in actual network.

$$
TEEER = (Access Lines / PTotal) + 1 \tag{2.3}
$$

Where  $PTotal = (0.35 \ x \ P max) + (0.4 \ x \ P 50) + (0.25 \ x \ P sleep)$ , Pmax is the average power measured at maximum load (100% duty cycle), P50 is the average power measured at 50% of duty cycle, and Psleep is the average power measured in a sleep or no activity mode. Access Lines are the maximum number of subscriber lines served by the broadband equipment [\(IP DSLAM\)](#page-55-4) under test. The higher TEEER, the higher energy efficiency.

There are two aspects that influence the Energy Efficiency Index for the same type of equipment: one is the performance or functionality that equipment can provide, the other is the power consumption of the equipment. The more robust functionality and the lower power consumption, the higher energy efficiency. In fact , there exists balance between power and performance. If the power is reduced, then the performance may be lower than previous. The influencing factors are listed below [\[27\]](#page-60-15).

- 1. The maximum numbers of access lines or the configuration.
- 2. The parameters of configuration including the Model of [CPE,](#page-54-2) the loop diameter and length, the actual downstream and upstream data rate, actual transmit power and actual target noise margin etc.
- 3. The additional functions such as MELT (multi-ended line test), vectoring and bonding etc.
- 4. Power supply efficiency
- 5. Cooling strategy
- 6. Environment conditions such as measurement temperature, humidity etc.
- 7. Accuracy of Measurement Instruments
- 8. Power saving solutions such as low power state (L2 mode) and Standby (L3 mode) etc.

As suggested by the Environmental Engineering (EE) Measurement Methods and limits for Energy Consumption in Broadband Telecommunication Networks Equipment [\[28\]](#page-61-0), the following details shall be included in a power measurement report:

- System configuration in particular the number of active line boards and ports.
- List of hardware items used in the system under test, showing both the vendor type number and serial number.
- List of software/firmware modules used in the system.
- List of test equipment used to measure the power consumption.This also includes the [CPE](#page-54-2) used for the measurement.
- Ambient temperature.
- Actual supply voltage.
- Voltage and current at interface "A".
- The status and number of all end-user interfaces.

# <span id="page-24-0"></span>2.5. Existing methods for reducing power consumption

There are already many opportunities to lower the power consumption of broadband networks. Some of the solutions are [VDSL2](#page-57-1) profiles, power management states, more efficient components, [Dynamic Spectrum Management \(DSM\),](#page-55-13) [Seamless Rate](#page-1-1) [Adaptation \(SRA\)](#page-1-1) and [PhyR.](#page-1-1)

#### <span id="page-24-1"></span>2.5.1. Power management states

[ITU-T](#page-55-1) recommendation [ITU-T G.992.3 \(ADSL2\)](#page-55-14) defines a set of power management states for [ADSL2](#page-54-4) equipment [\[22\]](#page-60-4) (see Table [2.6\)](#page-25-0). To reduce both power consumption and interference the transmit power is lowered when bandwidth usage on a line falls below some threshold value for a certain amount of time. When bandwidth usage exceeds another threshold, the normal mode of operation is restored as fast as possible. Equipment at the operator [\(ATU-C\)](#page-54-8) and customer [\(ATU-R\)](#page-54-9) communicate regarding the conditions for making a transition between power states.

#### Chapter 2. Background

Table [2.6](#page-25-0) defines the three basic power states for [ADSL2](#page-54-4) according to the [ITU-T G.992.3](#page-55-14) [\(ADSL2\).](#page-55-14) The state of normal operation is called [L0.](#page-56-8) By entering the low power state [L2,](#page-56-9) in the case of a [IPDSLAM \(Internet Protocol Digital Subscriber Line Access](#page-55-15) [Multiplexer\)](#page-55-15) in Ericsson's EDA 1200 product family, transmit power is reduced by up to 25% [\[30\]](#page-61-2). A sufficient [SNR](#page-57-7) margin is maintained to preserve the minimum data rate and service quality. When this same [IP DSLAM](#page-55-15) is operating in the idle state [L3,](#page-56-10) power consumption is reduced to 50% compared to the full on state [\[31\]](#page-61-3). In [L3,](#page-56-10) no data can be transferred except for messages that brings the [link state](#page-56-11) back to normal.

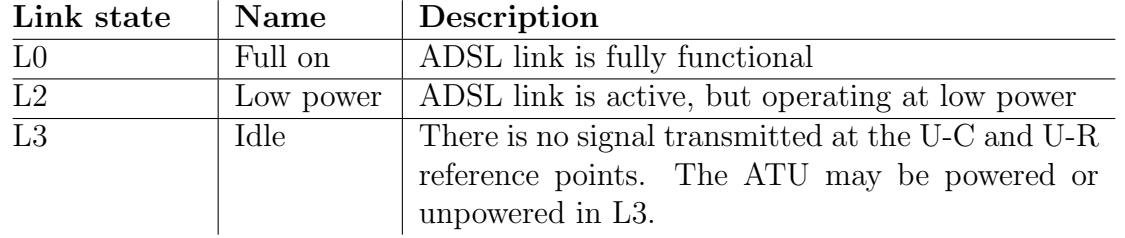

<span id="page-25-0"></span>Table 2.6.: Power management states according to ITU-T G.992.3 [\[22\]](#page-60-4)

Transitions from state [L2](#page-56-9) or [L3](#page-56-10) to [L0](#page-56-8) can cause instability in other customers' connections, hence such schemes are permanently disabled by network operators [\[31\]](#page-61-3). The reason for this instability is that the transition induces noise into adjacent lines. This can have detrimental effects in the form of data transmission errors or in severe cases destroy the other link and require a time-demanding line [re-train.](#page-57-9)

Figure [2.11](#page-26-1) illustrates how transmit [PSD](#page-56-5) is adjusted during the transition between states [L0](#page-56-8) and [L2.](#page-56-9) When the [L2](#page-56-9) state is entered, transmit [PSD](#page-56-5) is lowered in a stepwise fashion as to minimize the risk for service interruptions. Parameters that can be changed by equipment operators are the amount of transmit [PSD](#page-56-5) decrease in each step [\(L2](#page-56-12) [Aggregate Transmit Power Reduction \(L2ATPR\)\)](#page-56-12) and the minimum time between two consecutive steps (L2-TIME).

As power continues to be lowered, as seen in Figure [2.11,](#page-26-1) it eventually reaches a maximum total value of reduction specified by the parameter [L2 Aggregate Transmit](#page-56-13) [Power Reduction Total \(L2ATPRT\),](#page-56-13) which can also be changed. User data throughput is continuously monitored, and if it demands a higher bandwidth (thus transmit power), [L0](#page-56-8) is re-entered as fast as possible. A final parameter declares the minimum amount of time that [L0](#page-56-8) has to be maintained before [L2](#page-56-9) can be entered again. [\[32\]](#page-61-4)

Guidelines have been set by Ofcom (a regulator in the UK) and the Broadband Forum for mitigating the bad aspects of [ADSL2](#page-54-4) power management [\[32,](#page-61-4) [33\]](#page-61-5).

[VDSL2](#page-57-1) currently only supports the L3 mode, which disables transmission completely, but Ericsson has proposed and filed intellectual property rights on a low power state for [VDSL2](#page-57-1) with which power consumption can be lowered by 10-30 % [\[31,](#page-61-3) [5\]](#page-59-5).

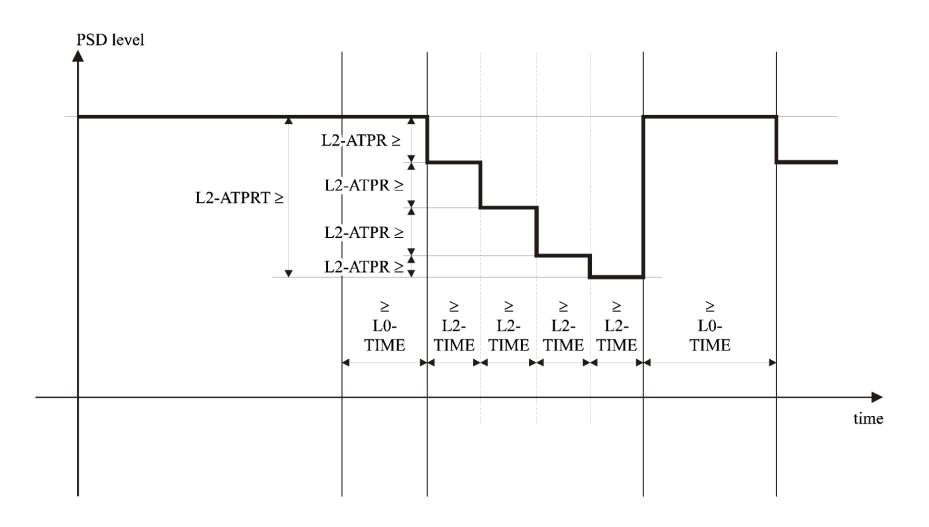

<span id="page-26-1"></span>Figure 2.11.: Illustration of the L2 power state control parameters

## <span id="page-26-0"></span>2.5.2. Efficiency of electronics

The biggest opportunities for lowering the power consumption of the [IP DSLAM](#page-55-4) seems to lie within the usage of newer hardware components. Ericsson has done research into how the power consumption of the [IP DSLAM](#page-55-4) can be decreased substantially through the use of for example new and smarter [line drivers](#page-1-1) [\[5\]](#page-59-5).

[Line drivers](#page-1-1) are responsible for 36% of the total power consumption of a VDSL2 line compared to 46  $\%$  for an ADSL2+ line [\[7,](#page-59-7) [8\]](#page-59-8). Most [VDSL2](#page-57-1) profiles are limited to 14.5 dBm output power, and the consumption of [VDSL2](#page-57-1) devices is more evenly distributed among the [Network Processor,](#page-56-4) [DSP,](#page-55-7) AFE, and [line driver](#page-1-1) [\[5\]](#page-59-5).

As described in Section [2.3.1](#page-14-1) some of the [IP DSLAM](#page-55-4) subsystems shown in Figure [2.4](#page-15-1) are shared between several lines. In addition to upgrading the [line driver,](#page-1-1) the [Network](#page-56-4) [Processor](#page-56-4) can be shared between more lines, hence reducing the power consumption per line.

For the [IP DSLAMs](#page-55-4) investigated in this work, about half of the power consumption is still present even if the line is disabled since the network processor and some other subsystems are still active. The [Network Processor](#page-56-4) cannot be disabled completely since it must be active waiting for management traffic. One idea for improvement is to decrease the [Network Processor](#page-56-4) clock frequency and/or supply voltage when traffic intensity is  $low [5]$  $low [5]$ .

Ericsson has developed a low-power, 'green' [IP DSLAM](#page-55-4) EDN 612nef. It has been optimized for using 14.5 dBm profiles to achieve total power savings of 30%, or 1 W per line compared to the preceding version [\[34\]](#page-61-6). These savings are mainly due to that its use of a different line driver [\[5\]](#page-59-5).

In research performed by Alcatel-Lucent Bell Labs [\[7\]](#page-59-7), it was discovered that "reducing the Aggregate Transmit Power (ATP) from the mandated 20 dBm maximum down to 17.5 dBm in case of ADSL2(plus) reduces the line driver power consumption by 20 to 25 %; hence reducing the total power consumption by about 10 %. Going down to 14.5 dBm (resp. 11.5 dBm) yields a 30 to 40 % (resp. 45 to 50 %) reduction of the line driver supply power, while reducing ATP below 11.5 dBm results in little further gain".

# <span id="page-28-0"></span>Chapter 3.

# Development of a power optimization tool

This chapter outlines the development of a graphical tool called [Mibber](#page-56-14) which provides the means to reach the goal of this work. The tool is capable of performing concurrent measurements of the power consumption and the configuration parameters of a device, as well as making it easier to develop algorithms which controls these parameters.

# <span id="page-28-1"></span>3.1. Purpose

In order to get a sufficient understanding of the device behavior and the complex relationships between its configuration parameters, as well as their effect on its power consumption, a tool which presents these parameters graphically is required.

The tool displays synchronized graphs of the power consumption and the values of any relevant configuration parameters of the device. It also provides easy ways to modify the parameters and control them through scripts. This allows for the development of algorithms which have the potential of lowering the power consumption of the device.

# <span id="page-28-2"></span>3.2. Description

Figure [3.1](#page-29-2) shows the main view of [Mibber.](#page-56-14) The left pane contains graphs of the power consumption and the values of some configuration parameters of an [IP DSLAM.](#page-55-4) The horizontal axes of the graphs shows the time in seconds since the data started being fetched. All graphs are synchronized in time, which simplifies the discovery of any relationships between the behaviors of the parameters. A vertical scroll bar enables the monitoring of many parameters at the same time.

The thin pane at the bottom contains controls for changing the time interval from which values in the graphs are displayed, as well as controls for changing the height of the graphs. By adjusting these parameters through the controls, which affects the

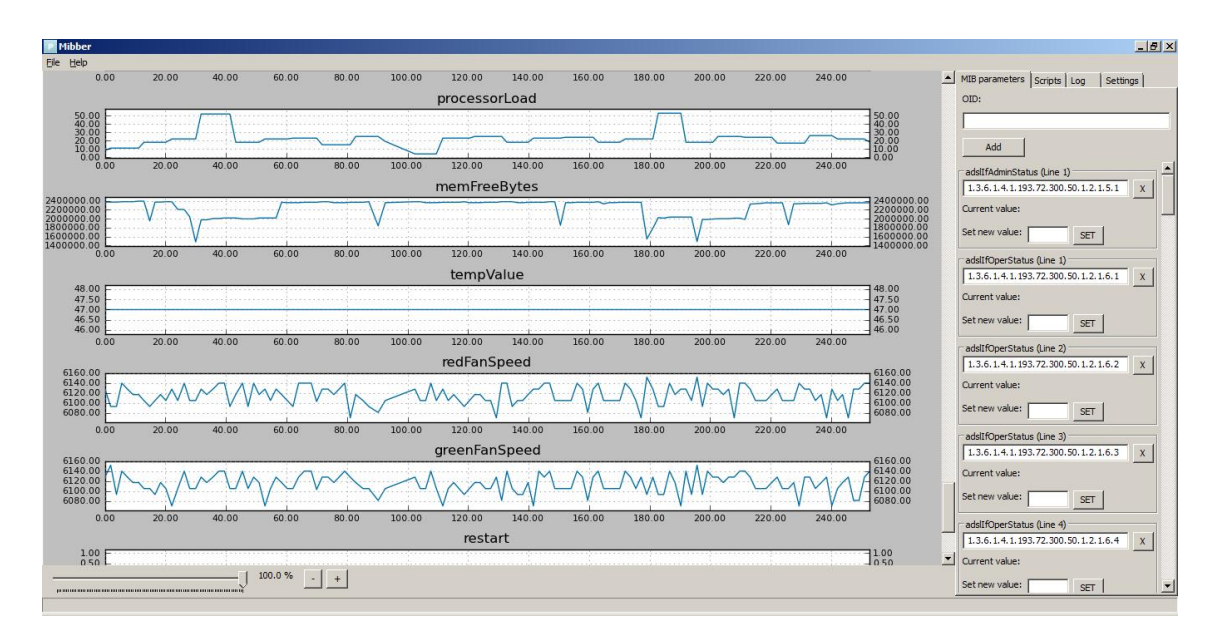

Chapter 3. Development of a power optimization tool

<span id="page-29-2"></span>Figure 3.1.: Main view of Mibber

appearance of all graphs at the same time, relationships between parameters can be unveiled at both large scale and fine detail.

The right pane contains controls for adding a parameter to be monitored, and a list of all currently monitored parameters accompanied with controls for setting new values of these. The top menu and right pane tabs allows for saving the graphs to an image file, enabling or disabling logging of the data to text files, and activating scripts.

# <span id="page-29-0"></span>3.3. Development process

### <span id="page-29-1"></span>3.3.1. Choice of programming language and packages

[Mibber](#page-56-14) was developed through the use of the programming language Python. The choice of language was made on the grounds of being previously used as well as of convenience towards the implementation of real-time data acquisition, monitoring and control functions.

A software package known as [Matplotlib](#page-56-15) was already available and provided an [Applica](#page-54-10)[tion Programming Interface \(API\)](#page-54-10) for embedding plots into the [Mibber](#page-56-14) [Graphical User](#page-55-16) [Interface \(GUI\).](#page-55-16) Although the use of this package largely simplified the development of the tool, the package was not designed for real-time plotting of a large set of parameters, and many hurdles had to be overcome in order to make this possible.

In addition to [Matplotlib,](#page-56-15) a number of other software packages were used (Table [3.1\)](#page-30-2), for example allowing for communication with the hardware through [Ethernet](#page-55-17) or [GPIB](#page-55-18) [\(General Purpose Interface Bus\),](#page-55-18) and allowing database storage of the measurement data.

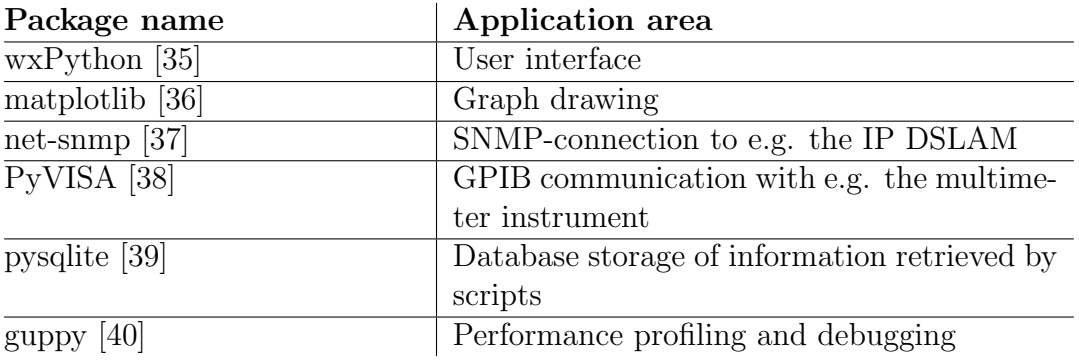

<span id="page-30-2"></span>Table 3.1.: Required Python packages

## <span id="page-30-0"></span>3.3.2. The groundwork: a basic Telnet parser

The invention of [Mibber](#page-56-14) was preceded by the development of a small Python application that could retrieve readings of the power consumption of each [IP DSLAM](#page-55-15) connected to a [Power over Ethernet \(PoE\)-](#page-56-16)enabled port of the [ECN.](#page-55-11)

The [PoE](#page-56-16) information was only retrievable from the [ECN](#page-55-11) through [Telnet](#page-57-10) and not from the [IP DSLAM](#page-55-4) or [Simple Network Management Protocol \(SNMP\).](#page-57-11) [Telnet](#page-57-10) was originally intended for enabling manual configuration of the device through a textbased communications terminal. To automate this otherwise manual procedure, an understanding was acquired of the [Command-Line Interface \(CLI\)](#page-1-1) of the Ericsson ECN330 ([\[44\]](#page-61-13)) and the [VT100](#page-58-0) terminal emulator technology that it uses.

The application communicated with the [ECN](#page-55-11) by simulating the use of a keyboard to enter commands into the terminal and then extracting the returned information. The purpose of the tool was to verify the measurements that the multimeter made of the power consumption of the [IP DSLAM.](#page-55-15) Unfortunately, the [Very high speed Digital](#page-57-12) [Subscriber Line \(VDSL\)](#page-57-12) [IP DSLAMs](#page-55-15) consumed more power than was possible to handle by the [PoE](#page-56-16) technology, i.e. greater than 25 Watts, and these readings could only be collected for the [ADSL](#page-54-3) equipment.

## <span id="page-30-1"></span>3.3.3. Measurement information retrieval

Initially, [Mibber](#page-56-14) retrieved power readings from the multimeter and [MIB](#page-56-6) parameters and displayed them in a text console. The most important part of the application code is that which handles the communication with the devices and polls these for information uninterruptedly and in a reliable manner. For this reason focus went into improving this part of the code before a graphical interface was introduced.

To enable concurrent retrieval of data from multiple devices, threads were used. Software which uses threads has to be designed carefully to prevent faults arising due to conflicts between different parts of the program, for example the part that communicates with the multimeter and the part which communicates with the [IP DSLAM.](#page-55-15)

It was especially important to prevent [Mibber](#page-56-14) from unexpectedly stopping to function during an unsupervised measurement and/or autonomous configuration procedure. Of equal importance was the ability of the software to cope with transient interruptions in the connections to the devices and not let such an event prevent the future readout of data collected over a long time period. A significant proportion of the development work went into ensuring the stability of the data retrieval.

## <span id="page-31-0"></span>3.3.4. The configuration file

A configuration file is read at startup that contains a list of [MIB](#page-56-6) [OIDs](#page-1-1) which are to be monitored. This file can be easily modified by using a text editor. An example of a configuration file follows:

```
POWINSTR_PROTO = PROTO.IP
POWINSTR_ADDR = "147.214.90.205"
POWINSTR_PORT = 3490
DSLAM_IPADDR = "147.214.90.152"
DSLAM_PORT = 161
VERBOSE = False
PARAMS = [
['adslAturCurrSnrMgn (Ds)' , '1.3.6.1.2.1.10.94.1.1.3.1.4.1'],
['adslAtucCurrSnrMgn (Us)' , '1.3.6.1.2.1.10.94.1.1.2.1.4.1'],
['adslAturPerfESs (Ds)', '1.3.6.1.2.1.10.94.1.1.7.1.4.1'],
]
```
The POWINSTR PROTO variable is used to indicate which communications protocol should be used towards the multimeter instrument, and can be either [Internet Protocol](#page-1-1) [\(IP\)](#page-1-1) or [GPIB.](#page-55-18) If the protocol used is [IP](#page-1-1) the POWINSTR ADDR variable contains an [IP-](#page-1-1)address and the POWINSTR PORT the port number. If the protocol used is [GPIB](#page-55-18) the POWINSTR ADDR variable contains the [GPIB](#page-55-18) address of the instrument and the POWINSTR PORT is unused.

The DSLAM IPADDR variable contains the [IP-](#page-1-1)address of the [IP DSLAM](#page-55-4) that is to be monitored. The DSLAM PORT variable contains the port number on which the [IP](#page-55-4)

[DSLAM](#page-55-4) [SNMP](#page-57-11) server is listening. The VERBOSE variable is used to enable a higher degree of log messages that is written to the standard output, i.e. a terminal window. The PARAMS structure contains a list of parameter names and [OIDs](#page-1-1) that is to be monitored.

## <span id="page-32-0"></span>3.3.5. Application startup

[Mibber](#page-56-14) is started by executing the file mibber.pyw which by default is associated with the GUI-suited Python parser. After the configuration file has been loaded, the application automatically connects to the [IP DSLAM](#page-55-4) and the multimeter instrument and then starts retrieving data. The data will also be stored in two separate log files, one for the data retrieved through [SNMP](#page-57-11) and one for the readings of the [IP DSLAM](#page-55-4) power consumption retrieved from the multimeter.

## <span id="page-32-1"></span>3.3.6. The support for scripts

The use of Python as the programming language made it easy to allow for separate instances of software to be executed in parallel within the [Mibber](#page-56-14) tool. These instances can potentially in real-time give feedback to the user through the graphs and simultaneously act as the control unit of a device feedback loop.

[Mibber](#page-56-14) provides an interface towards the scripts, which allows the script to read the current and previously retrieved measurement values, i.e. from [IP DSLAM](#page-55-4) [MOs](#page-56-7) and power consumption, and also set parameters through [SNMP.](#page-57-11) A further development of the interface could be to make the changes made by the script be visualized in the graphs by changing the color of the corresponding parts of the plot lines.

When a parameter is changed either through the script or through the [GUI](#page-55-16) of [Mibber,](#page-56-14) the new value is put in an internal queue. Without this queue it would not be possible to set several parameters at the same time unless the [SNMP](#page-57-11) client and server supported multiple connections. The queue is being read with a specific interval, and its contents is used as the input to the [SNMP](#page-57-11) client. When the [SNMP](#page-57-11) client connects to the [IP](#page-55-4) [DSLAM,](#page-55-4) it sets all the parameter values from the queue, after which the items are cleared from the queue.

# <span id="page-33-0"></span>Chapter 4.

# Methods for Power Savings

This chapter describes the methods used in aiming to reach the goal of lowering the power consumption of a [VDSL2](#page-57-1) network. It is divided into two parts, describing an investigation (Section [4.1\)](#page-33-1) of parameters and the implementation (Section [4.2\)](#page-41-0) that uses these parameters.

## <span id="page-33-1"></span>4.1. Investigation

Before attempting to develop an algorithm that can perform autonomous configuration of a device and lower its power consumption, an investigation had to be made into how the device reacts to changes of individual parameters. A [VDSL2](#page-57-1) network must first be set up in accordance with real deployments and prepared for allowing measurement of the power consumption of the devices within it.

The tool [Mibber](#page-56-14) that was created within the thesis work and described in Chapter [3](#page-28-0) greatly simplified this investigation and also facilitated the development of algorithms.

## <span id="page-33-2"></span>4.1.1. Measurement setup

The equipment being investigated is listed in Table [4.1](#page-34-0) and its basic topology illustrated in Figure [4.1.](#page-35-0) Table [4.1](#page-34-0) also contains some relevant properties of the devices. The actual physical connections are described in the following section.

Figure [4.2](#page-35-1) shows how the different tools connects to the [Network Processor](#page-56-4) and [DSP](#page-55-7) within the [IP DSLAM.](#page-55-4) The [EMP](#page-1-1) web interface, [Mibber](#page-56-14) and [MIB](#page-56-6) browsers connects through [IP](#page-1-1) and [SNMP](#page-57-11) to the [Network Processor.](#page-56-4) The Broadcom GUI was used when investigating some parameters related to the [DSP](#page-55-7) which could not be changed in a predictable manner through the [EMP](#page-1-1) interface, as described in Section [4.1.2.1.](#page-38-1)

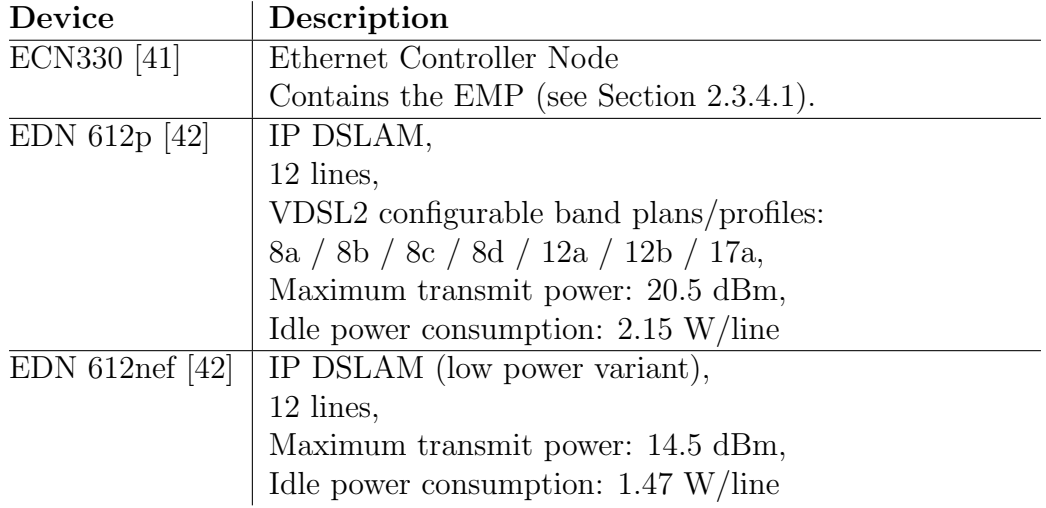

<span id="page-34-0"></span>Table 4.1.: Equipment under investigation.

#### 4.1.1.1. Physical connections

Based on the methods proposed in Section [2.4,](#page-22-0) the setup in Figure [4.3](#page-36-0) was used, with the line simulator replaced with an actual copper loop allowing lengths of 500, 1000, or 1500 meters.

The reasons to why an actual copper loop was used instead of the perhaps apparently more convenient line simulator were that multiple lines were required to investigate the effects of crosstalk between cable pairs, and that a demand never was arisen for changing the loop length dynamically.

The copper loop was connected to the [IP DSLAM](#page-55-15) through a cable which at one end had a [DSL](#page-55-0) ports connector and at the other end having individual pins soldered and then inserted into the connector of the cable binder (Figure [4.4\)](#page-36-1). Care had to be taken to insert the pins into the correct holes of the connector, so as to have the [DSL](#page-55-0) lines consist of [twisted pairs](#page-57-3) of copper loops within the cable binder.

#### 4.1.1.2. Data traffic setup

Traffic flow through the [DSL](#page-55-0) network was required in order to see the effects of line noise on performance, and the relationship between data throughput and power consumption. The traffic generator was connected at one end to the switch through a [1000BASE-SX](#page-54-11) multi-mode fiber optical cable using an [Small Form-factor Pluggable \(SFP\)](#page-57-13) connector, and at the other end to the [CPE](#page-54-2) through a [100BASE-TX](#page-54-12) cable. The traffic generator had one [1000BASE-SX](#page-54-11) [Upstream \(US\)](#page-57-14)[/Downstream \(DS\)](#page-54-13) connection and eight [100BASE-](#page-54-12)[TX](#page-54-12) [US](#page-57-14)[/DS](#page-54-13) connections, which allowed two [IP DSLAMs](#page-55-4) each with four [CPEs](#page-54-2) to have traffic flowing through them (Figure [4.3\)](#page-36-0).

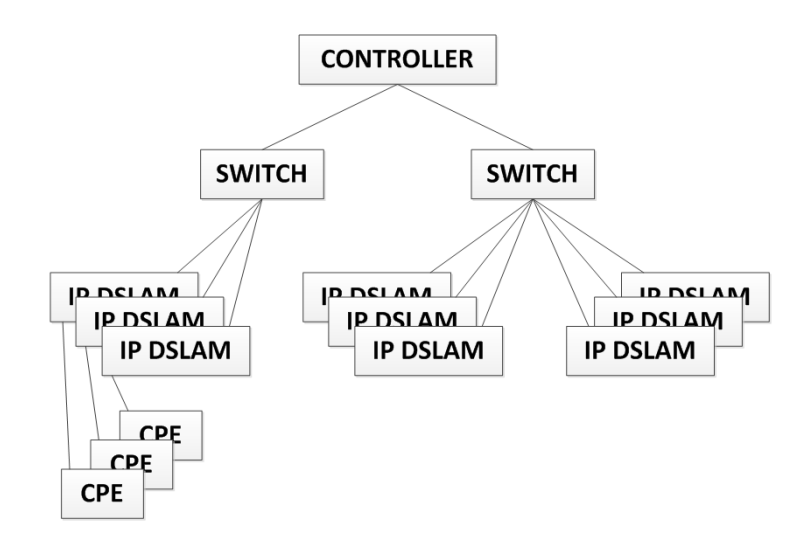

Figure 4.1.: Topology of the part of a DSL network seen in this work, constituting an Ethernet Access Node (EAN)

<span id="page-35-0"></span>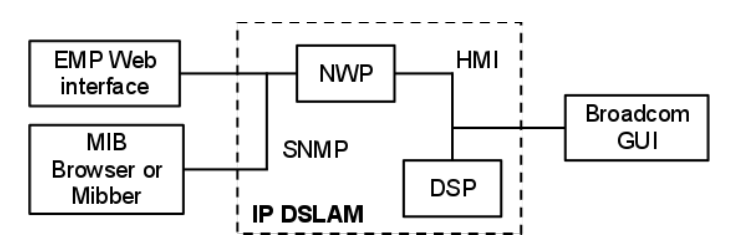

<span id="page-35-1"></span>Figure 4.2.: The connections used for managing and getting information from the IP DSLAM.

Before any data traffic could flow through the equipment, configuration of the traffic generator, switch, [IP DSLAMs](#page-55-4) and [CPEs](#page-54-2) had to be made. For having the traffic to be redirected correctly and without unnecessary redundancy, [VLAN \(Virtual Local Area](#page-57-15) [Network\)s](#page-57-15) were used. Using a [VLAN](#page-57-15) essentially means that each data packet is tagged with a [VLAN](#page-57-15) ID number which enables equipment, particularly switches, to direct the packet to specific interfaces. When doing a manual configuration, it is essential to know that [Permanent Virtual Circuit \(PVC\)](#page-1-1) 1-8 are reserved for [ADSL](#page-54-3) while [PVC](#page-1-1) 9 and upwards must be used when using the [VDSL2](#page-57-1) mode.

Firstly the traffic generator was configured for sending [Ethernet](#page-55-17) [frames](#page-1-1) both upstream towards the [CPE](#page-54-2) and downstream towards the [IP DSLAM](#page-55-4) through the switch. If payload data was embedded into the [frames](#page-1-1) consisting of e.g. an [Internet Protocol](#page-1-1) [version 4 \(IPv4\)](#page-1-1) packet, the [PVC](#page-1-1) might behave differently, which was apparent through for example the data rate monitor. For some combinations of [IP DSLAM](#page-55-4) hardware and software, the traffic was stopped at the [IP DSLAM](#page-55-4) due to the packet contents, where

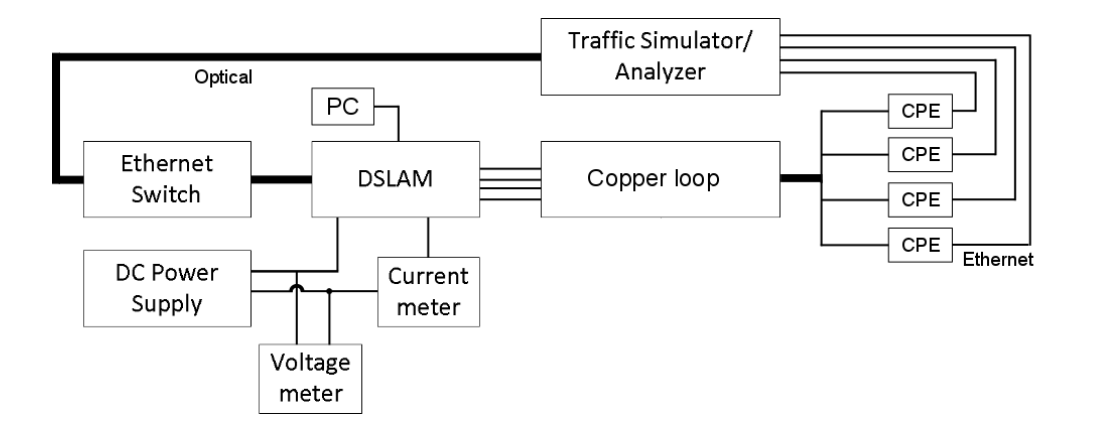

<span id="page-36-0"></span>Figure 4.3.: The setup used for measuring the DSLAM power consumption.

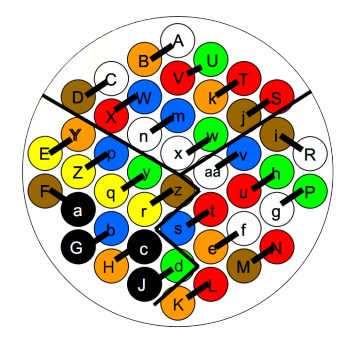

<span id="page-36-1"></span>Figure 4.4.: Pin configuration of the connector for the copper loop binder cable.

having a MAC-address consisting of only zeros caused most problems. In addition to this erratic behavior, there were filters stopping the traffic, considered in the following paragraph.

Before setting up the [IP DSLAMs,](#page-55-4) the switch was configured through a terminal interface to have two separate [VLANs,](#page-57-15) one for each [IP DSLAM.](#page-55-4) The [IP DSLAMs](#page-55-4) were configured through [SNMP](#page-57-11) for allowing traffic within their allocated [VLANs.](#page-57-15) There are several parameters in the [IP DSLAM](#page-55-4) which correspond to filters towards traffic either in the upstream or downstream direction and these had to be found and disabled. Lastly the [VDSL2](#page-57-1) link was enabled in the [CPEs](#page-54-2) through their respective web interface.

The [CPEs](#page-54-2) will at their startup either automatically be configured by the [IP DSLAM](#page-55-4) through the [Embedded Operations Channel \(EOC\),](#page-1-1) or fetch settings from the [IP](#page-55-4) [DSLAM](#page-55-4) through [SNMP,](#page-57-11) to allow traffic flowing to and from the [VLAN](#page-57-15) that was specified in the [IP DSLAM.](#page-55-4)

Chapter 4. Methods for Power Savings

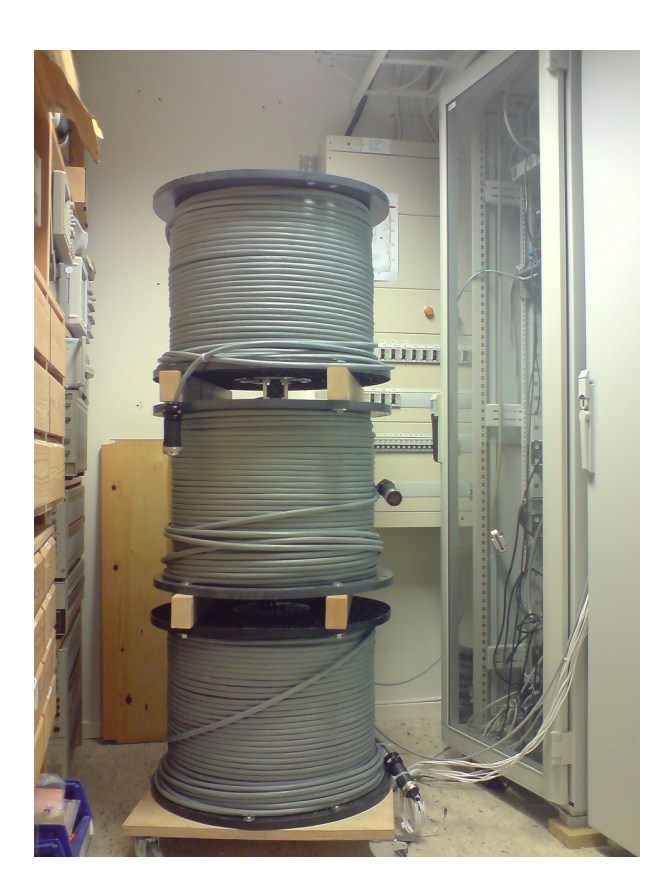

<span id="page-37-1"></span>Figure 4.5.: 1,500 metres of a copper loop binder containing 24 twisted pairs

## <span id="page-37-0"></span>4.1.2. Measurement preparations

[VDSL2](#page-57-1) was the focus of this thesis work and therefore the investigations mainly consisted of finding theoretical and empirical evidence of methods for power savings using the equipment and parameters associated with this technology.

There was only a small amount of work previously done in this field and only a few basic configuration parameters were known to affect the power consumption [\[5,](#page-59-5) [23,](#page-60-11) [10\]](#page-59-10). Documentation of the available parameters consisted of lists where each item was followed by a short description [\[25,](#page-60-12) [26\]](#page-60-13).

Explanations of the relationships between parameters were found in [\[21,](#page-60-3) [13\]](#page-60-6) and the customer-oriented user's guide to the [ECN](#page-55-11) [EMP](#page-1-1) interface (Section [2.3.4.1\)](#page-20-2), but these only covered the general picture and did not reveal the actual inner workings of the algorithms and physical properties that govern their behavior in a real world scenario. A better picture of these inner workings was needed in order to be able to anticipate how the electronics and its power consumption behaved, and the work that followed gave reason to this section of the thesis.

Chapter 4. Methods for Power Savings

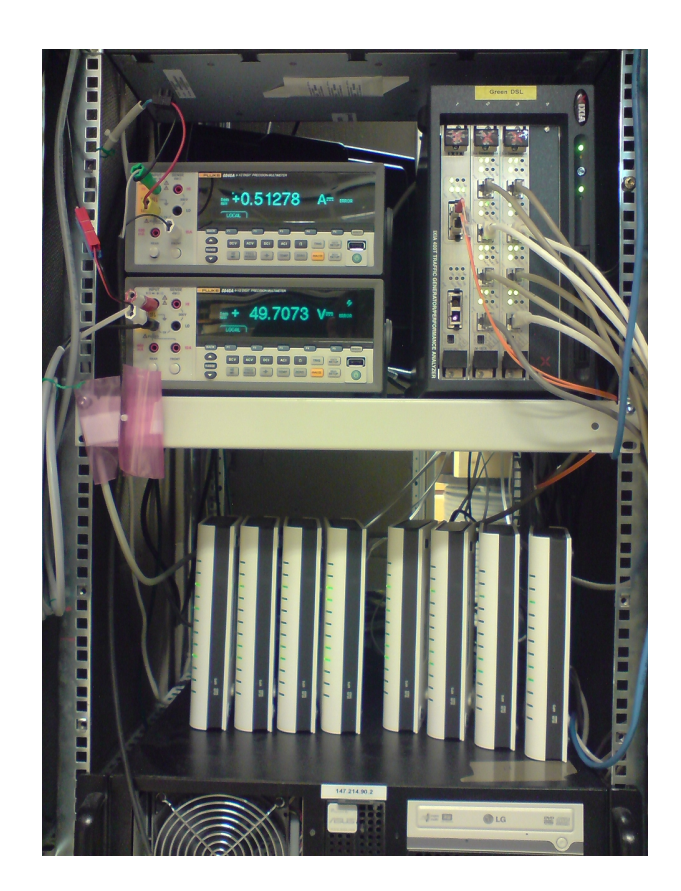

Figure 4.6.: Multimeters, traffic generator and CPEs

## <span id="page-38-1"></span><span id="page-38-0"></span>4.1.2.1. Initial investigations

Initial investigations into the potential for power savings was made by using the graphical configuration interface of the [ECN,](#page-55-11) called [EMP.](#page-1-1) This interface gave a first view of the available configuration parameters. [EMP](#page-1-1) is used primarily by the owner of the [DSL](#page-55-0) equipment, e.g. the [ISP,](#page-55-3) and simplifies the management of any large set of [IP](#page-55-4) [DSLAMs.](#page-55-4)

Each parameter in [EMP](#page-1-1) corresponds to one [Managed Object](#page-56-7) in the [MIB,](#page-56-6) with a few exceptions. When searching the [MIB,](#page-56-6) the previously stated fact was considered in order to more easily find the most basic parameters. When it was uncertain whether one parameter in the [EMP](#page-1-1) affected several instead of one [Managed Object,](#page-56-7) the [EMP](#page-1-1) was used to investigate the effects of changing the parameter instead of changing it through the [Mibber](#page-56-14) tool or a [MIB](#page-56-6) browser.

There were some issues in trying to modify some parameters. For example, when setting a value for an [Managed Object](#page-56-7) manually the data type has to be correctly specified in accordance with the [MIB.](#page-56-6) Some [MOs](#page-56-7) had a data type like e.g. "BITS" where each binary digit in a number corresponded to a sub-parameter. Even with the MIB browser

([\[43\]](#page-61-16)) these kinds of parameters took extra time to investigate compared to parameters with e.g. simple integer data types.

When a parameter is changed through [SNMP](#page-57-11) (with e.g. [Mibber](#page-56-14) or [EMP\)](#page-1-1), the corresponding [Managed Object](#page-56-7) is updated in the [MIB.](#page-56-6) Some [MOs](#page-56-7) are mapped to a parameter in the [DSP](#page-55-7) and that parameter then also needs to be updated, and this is done automatically by the [EMP](#page-1-1) through an interface called [Human Machine Interface](#page-1-1)  $(HMI)$ .

For certain parameters the [DSP](#page-55-7) configuration had to be changed manually through the Broadcom GUI. This GUI connects to the DSP through the [HMI](#page-1-1) interface and gives the user some additional information and choices compared to what the [EMP](#page-1-1) does. For example, parameters for new features like [SRA](#page-1-1) and [PhyR](#page-1-1) could only be changed through the Broadcom GUI, or only had an effect when changed through this instead of through [SNMP](#page-57-11) and the [MIB.](#page-56-6)

Other certain parameters could not be changed through their [MOs](#page-56-7) after the [IP DSLAM](#page-55-4) was started but instead had to be set through a file that was read at its startup. These included parameters related to the line driver and thus the power consumption but were not investigated thoroughly.

As mentioned in Section [2.3.1,](#page-14-1) the lines in the [IP DSLAM](#page-55-4) shares some components, for example the [Network Processor](#page-56-4) and one or several [DSPs.](#page-54-5) In the case of EDN 612p, the 12 lines share 1 [Network Processor](#page-56-4) and 3 [DSPs.](#page-54-5) To investigate the power consumption of the [Network Processor](#page-56-4) and [DSPs](#page-54-5) when using VDSL2 the following procedure was used:

- 1. All the lines are turned off
- 2. Measure the total power consumption.
- 3. Turn on the first 4 lines (line  $0,1,2,3$ )
- 4. Turn on the traffic generator for these 4 lines
- 5. Measure the total power consumption
- 6. Turn on 1 more line (line 4)
- 7. Turn on traffic for this line with the same data rate as the others
- 8. Measure the total power consumption
- 9. Repeat the steps but without traffic on the lines

During these measurements it was also discovered that the [Network Processor](#page-56-4) consumes power if traffic is sent downstream even when all lines' operational status is off.

#### <span id="page-39-0"></span>4.1.2.2. Candidate parameters

The lists of the available configuration parameters for Ericssons current [VDSL2](#page-57-1) equipment were read. Each parameter's name and description was evaluated of whether being useful in an algorithm controlling the device's power consumption. The initial list can be found in [A.](#page-47-0)

Each candidate parameter was prioritized, whereafter the effects of changing them, first individually and then in combinations, was studied through the [Mibber](#page-56-14) tool. As some parameters used special data types or formats that [Mibber](#page-56-14) does not support, they had to be changed through either a command line interface or a graphical tool (table [4.2\)](#page-40-1).

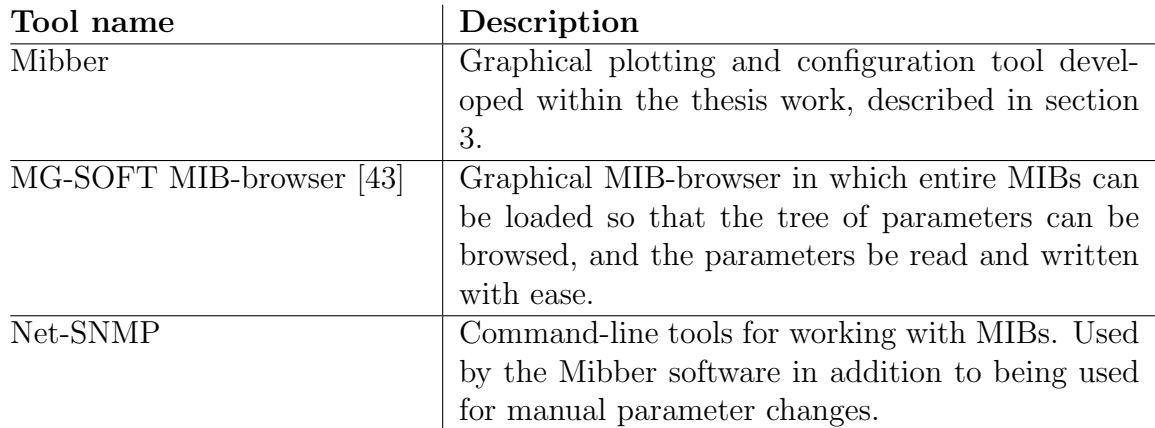

<span id="page-40-1"></span>Table 4.2.: Tools used to configure the IPDSLAM

Table [4.4](#page-41-1) lists the parameters that were found to have a direct effect on the power consumption of the device. Note that there are no parameters related to power management schemes, as these are only available for [ADSL2plus.](#page-54-7)

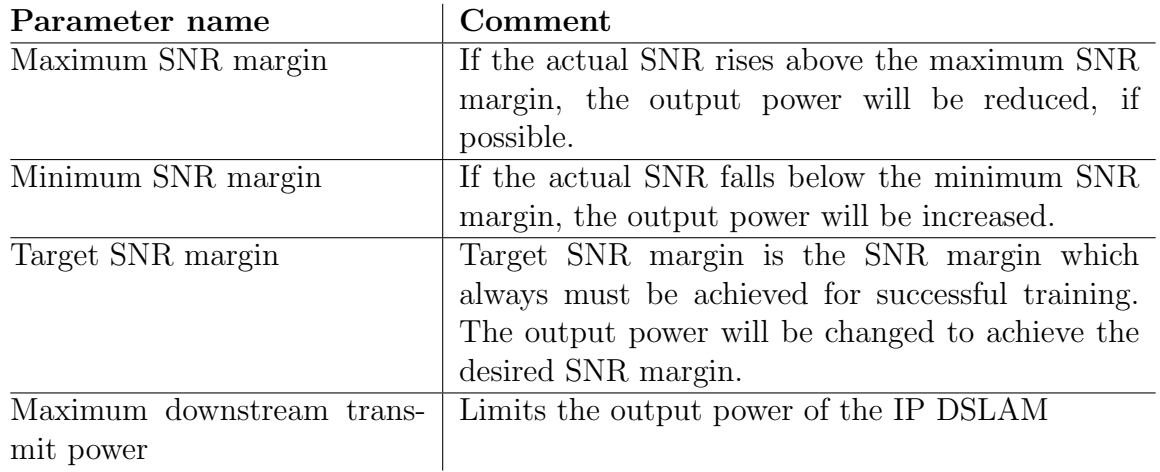

<span id="page-40-2"></span>Table 4.3.: Configuration parameters possibly affecting power consumption

## <span id="page-40-0"></span>4.1.3. Measurement execution

At first the [ADSL](#page-54-3) power management states described in Section [2.5.1](#page-24-1) were enabled and configured according to the specification [\[33\]](#page-61-5) which was thereafter verified by making an analysis through the [Mibber](#page-56-14) tool.

The power measurements made with the multimeter were confirmed by using the command line tool described in Section [3.3.](#page-29-0) This tool fetched information from the [ECN](#page-55-11) about the power consumption of individual [Ethernet](#page-55-17) ports that were [PoE](#page-56-16) enabled, thus it revealed the power consumption of the [IP DSLAMs](#page-55-4) connected to each port.

#### 4.1.3.1. Power readings

The power readings done by the [ECN](#page-55-11) and the command line tool had a precision of 0.5 Watts which was a disadvantage if these measurements were used to analyze the changes in power consumption caused by small changes in configuration parameters. Changes done to configuration parameters mostly lead to changes in power consumption of less than tenths of watts.

#### <span id="page-41-2"></span>4.1.3.2. Candidate parameters

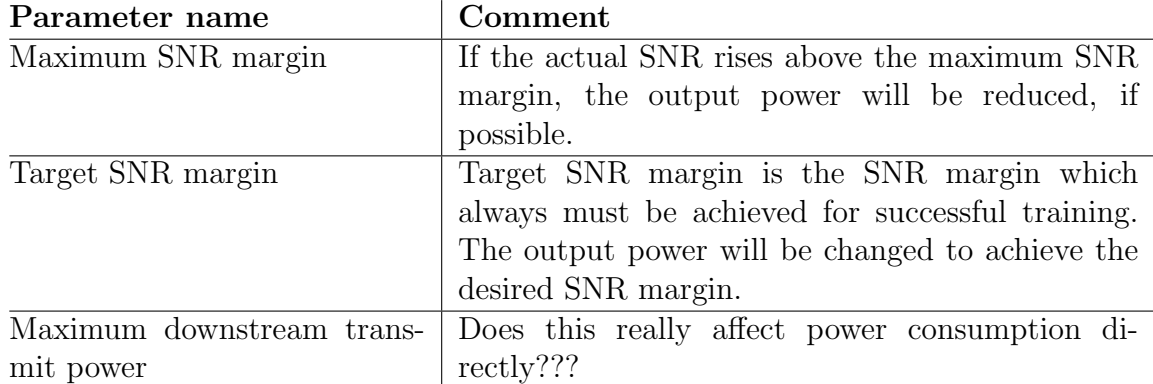

<span id="page-41-1"></span>Table 4.4.: Configuration parameters directly affecting power consumption

## <span id="page-41-0"></span>4.2. Implementation

With hopes of finding at least one good parameter for indicating quality of service and one parameter for affecting the power consumption, an idea for an algorithm was developed. The algorithm was not finished, and failed to lower the power consumption of a [VDSL2](#page-57-1) network. It is believed that the algorithm is a starting point from which further development can be made in order to reach the initial goals set by the project proposal and it is for that reason here described.

The algorithm uses statistics of past events to improve decisions about the future. If no statistics are available each parameter needs to be investigated separately and the algorithm then represents a [Single-Input and Single-Output \(SISO\)](#page-1-1) system. With enough statistics it represents a [Multiple-Input and Multiple-Output \(MIMO\)](#page-1-1) system because given the collected statistics of multiple parameters, a state can be determined in which it is possible to estimate the results of changing one or several parameters. The following steps describes the proposed algorithm:

- 1. Collect Quality-of-Service data (e.g. bit rate) and power consumption values over a long time period and while the line is in use.
- 2. During a period of no usage, change one or several parameters known to affect power consumption. This is done while collecting [Quality of Service \(QoS\)](#page-1-1) and power consumption data.
- 3. Make statistics on how the change of a parameter changed the [QoS](#page-1-1) and/or power consumption.
- 4. Use the statistics to make a better prediction on how to faster and more accurately reach an optimized state.

Chosen as initial target input and output parameters were, respectively, the number of Forward Error Correction seconds, i.e. seconds in which at least one Forward Error Correction has been made, and Maximum [SNR margin.](#page-1-1) If the number of [Forward](#page-1-1) [Error Correction \(FEC\)](#page-1-1) seconds increase, the Maximum [SNR margin](#page-1-1) is increased which allows the output power to be increased and signal quality increase. If the number of [FEC](#page-1-1) seconds decreases, the Maximum [SNR margin](#page-1-1) is lowered and thus the output power is also lowered.

The expected behavior of lowering output power is that the number of transmission errors increase. No predictable relationship was ever found between the [FEC](#page-1-1) seconds count and the output power, by doing experiments. It is believed that the increase in errors could be mitigated by increasing the amount of error correction.

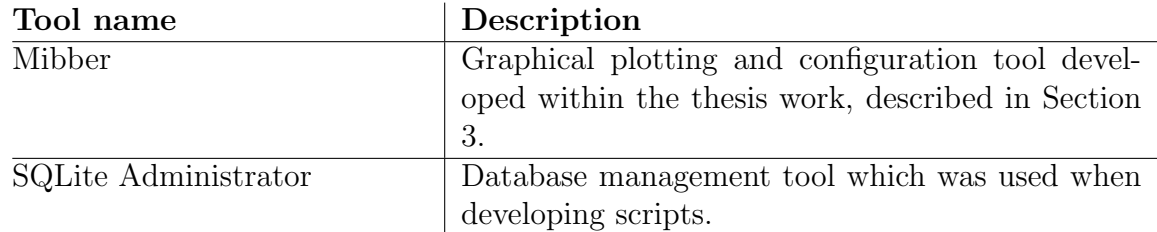

<span id="page-42-0"></span>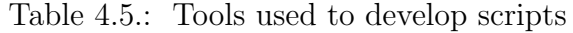

The following are key features of the developed algorithm:

- Input: Errored Seconds and Power consumption
- Script executed within Mibber which provides interfaces to the data that it collects, e.g. [IP DSLAM](#page-55-4) parameters and power.
- Uses an SQLite relational database for storage of data used in the statistics.
- Learns important basic parameters e.g. at average how long it takes for the DSL line to initialize - an indicator of stability.
- Script can detect changes in the operational state caused by external events and therefore cope with interruptions.
- Change the Maximum and Target [SNR margin](#page-1-1) parameters with one of the following methods:
	- 1. By an amount proportional to the average of the rate of change in [FEC](#page-1-1) [seconds,](#page-1-1) if no statistics are available.
	- 2. Based on statistics over how the change in [SNR margin](#page-1-1) parameters previously have affected the [FEC seconds.](#page-1-1)
- Store in the database the [FEC seconds](#page-1-1) before the change of [SNR margin](#page-1-1) parameters, and info on how the [SNR margin](#page-1-1) parameters were modified, and relate these entries.

Figure [4.7](#page-43-0) shows statistics calculated from the data gathered by the script.

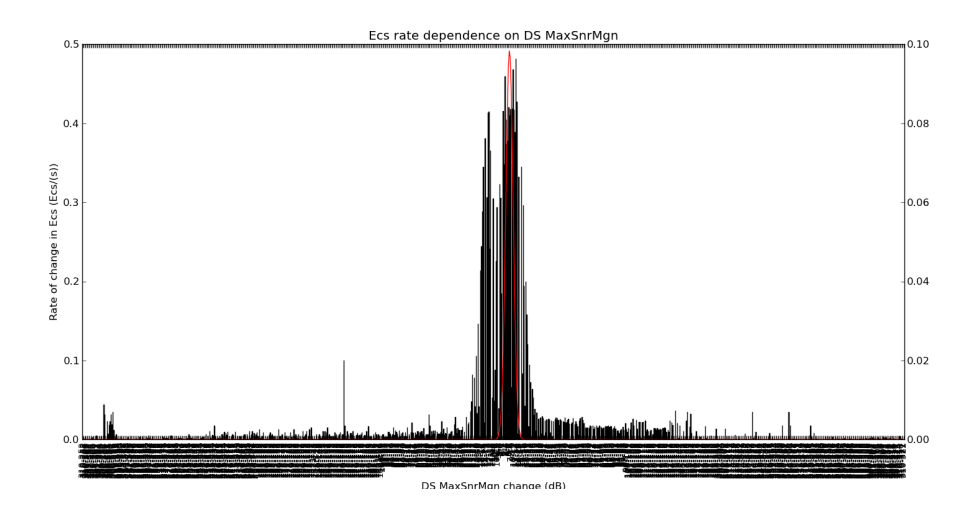

<span id="page-43-0"></span>Figure 4.7.: Plot presenting statistics calculated from data gathered by the script.

# <span id="page-44-0"></span>Chapter 5.

# Conclusions and future work

Following the inability of finding methods to lower the power consumption of a [VDSL2](#page-57-1) network without having any significant decrease in quality of service, the conclusions in this chapter are accompanied by suggestions of theoretical solutions.

## <span id="page-44-1"></span>5.1. Conclusions

This work has mainly consisted of through experiments gaining knowledge of how Ericssons EDA product suite works and behaves. By having decreased the amount of parameters needed to be investigated, and by developing a tool that greatly simplifies the task of understanding the intricate relationships between the many parameters of a [IP DSLAM](#page-55-15) device, future work into this area has been given a good starting point.

The proposed algorithm that is described in Section [4.2](#page-41-0) could not be applied in order to lower the power consumption of the Ericsson EDN612p or EDN612nef [IP DSLAMs](#page-55-4) due to that no good input and output parameters were found during the investigations.

Possibilities to continue further within this area exist because there are configuration parameters that affects the power consumption as described in [4.1.3.2,](#page-41-2) and because it follows from the standards how the power should be affected by changing the basic parameters like Maximum [SNR margin](#page-1-1) (Section [4.1.2.2\)](#page-39-0). Also, there are believed to be enough margins in the relationship between power consumption and data rate that the power consumption can be decreased if the amount of error correction is increased.

## <span id="page-44-2"></span>5.2. Future work

Within the work described in the thesis many hurdles have been overcome, and these are described in the previous chapters. Additionally the tool [Mibber](#page-56-14) has been developed and should be utilized in future ventures within this and other areas. Judging by the original thesis proposal, the contents of this section would have constituted the majority of the work. It is believed that a future project can reach the initial goals. Based on the conclusions some possible ways of reaching these original goals are here proposed.

One improvement of [Mibber](#page-56-14) that could be made is to separate the main application into two applications; one client application that consists of a GUI, and one controller application that performs the measurements and logging. Another suggested improvement is to let [Mibber](#page-56-14) indicate how a script modifies a parameter by e.g. changing the color of the part of the plot that corresponds to the change.

Further investigations should be made into the new technologies [DSM,](#page-55-13) [SRA](#page-1-1) and [PhyR](#page-1-1) and their combinations. Further investigate the possibilities of changing the [DSP](#page-55-7) configuration through [HMI.](#page-1-1)

Future projects should focus better on documenting the behavior of the [IP DSLAM,](#page-55-4) e.g. the results of enabling [PhyR](#page-1-1) and whether it requires restart of the [CPE](#page-54-2) or not, and for which firmware versions this applies. They should also further investigate the relations between MIB parameters, by use of a tool like e.g. [Mibber.](#page-56-14)

Future projects should also investigate why disabling Reed-Solomon encoding did not result in increased errors, why enabling [SRA](#page-1-1) or changing PowerAdaptivityMode was not effective for [VDSL2](#page-57-1) modes.

## <span id="page-45-0"></span>5.2.1. Possible triggers and actions

An algorithm can be pro-active or reactive. A pro-active algorithm tries to predict the future, as the algorithm proposed in Section [4.2](#page-41-0) does. A reactive algorithm looks at the current (past) state and continuously corrects it towards being on the right path. An algorithm needs an input source (trigger), parameters, actions and expected results [\[45\]](#page-62-0).

A system using the algorithm can be put in "sharp mode" or "dry mode". In sharp mode the algorithm is autonomous, corresponding to the goals of this work. In dry mode the algorithm doesn't perform any changes itself but instead proposes a change to be made manually by an operator.

The following list presents suggestions of input parameters and actions for an algorithm that was not implemented in this work:

- 1. Time of day reduce maximum line rate if during time of low usage.
- 2. Type of traffic, e.g. IPTV, VoIP, Web or Torrent optimize maximum line rate to meet the requirements of service quality.
- 3. QoS information (see the SHARQ project) use more advanced info about the quality of service to optimize the line.
- 4. Distance between the [IP DSLAM](#page-55-4) and the [CPE](#page-54-2) Optimize the downstream and upstream transmit power of the devices instead of using the maximum.

### <span id="page-46-0"></span>5.2.2. PID-controller

This work has shown that it is hard to predict the resulting behavior of the [VDSL2](#page-57-1) equipment after modifying one of its parameters related to power consumption. A good mechanism for controlling a system like this is the [Proportional-Integral-Derivative](#page-1-1) mechanism. An algorithm utilizing the [PID](#page-1-1) feedback control mechanism would use power consumption its output (process variable) and a [Key Performance Indicator \(KPI\)](#page-1-1) as its input (manipulated variable).

Equation [\(5.1\)](#page-46-1) describes the general form of the [PID](#page-1-1) algorithm. The most important term is the error  $e(t) = SP - PV$  which is the difference between the desired value (setpoint) and the current value of the output, here the power consumption.

The first term in equation [\(5.1\)](#page-46-1), the proportional term, makes a change to the output that is proportional to the current error. The integral term contribution is proportional to both the magnitude of the error and the duration of the error and accelerates the movement towards the setpoint. The derivative term slows the rate of change of the controller output and improves the algorithm stability.

<span id="page-46-1"></span>
$$
u(t) = MV(t) = K_p e(t) + K_i \int_0^t e(\tau) d\tau + K_d \frac{d}{dt} e(t)
$$
\n(5.1)

The choice of the values of the three parameters  $K_p$ ,  $K_i$  and  $K_d$  are important in deciding how fast the algorithm will react to a change in an input and how stable its output is. The values of these three parameters, called tuning parameters, also emanates from the relationship between the input and output parameters. The parameters have to be decided for each state of the [IP DSLAM](#page-55-4) configuration because the relationship between the input and output depends on other configuration parameters and the [DSL](#page-55-0) line condition (e.g. loop length).

# <span id="page-47-0"></span>Appendix A.

# Initial candidate parameters

This appendix contains a list of those Managed Objects for Ericssons EDA IP DSLAMS that were deemed as interesting for being used to decrease the power consumption of the IP DSLAM. For proprietary parameters, only the OID is mentioned.

## <span id="page-47-1"></span>A.1. Line parameters - status

OID: 1.3.6.1.4.1.193.72.300.50.1.2.1.5 Name: adslIfAdminStatus

OID: 1.3.6.1.4.1.193.72.300.50.1.2.1.6 Name: adslIfOperStatus

# <span id="page-47-2"></span>A.2. Line parameters - bit rate

OID: 1.3.6.1.4.1.193.72.300.50.1.2.1.3 Name: adslIfSpeed

OID: 1.3.6.1.4.1.193.72.300.10.1.14.1.5

OID: 1.3.6.1.4.1.193.72.300.10.1.15.1.5

OID: 1.3.6.1.4.1.193.72.300.10.1.1.1.6.1 Name: adslAtucPhysXPreviousAttainableRate

OID: 1.3.6.1.2.1.10.94.1.1.14.1.14 Name: adslAtucChanConfInterleaveMaxTxRate

OID: 1.3.6.1.2.1.10.94.1.1.14.1.12 Name: adslAtucChanConfInterleaveMinTxRate OID: 1.3.6.1.2.1.10.94.1.1.14.1.26 Name: adslAturChanConfInterleaveMinTxRate Note: Upstream

# <span id="page-48-0"></span>A.3. Line parameters - Signal-to-noise ratio

OID: 1.3.6.1.4.1.193.72.300.10.1.18.1.75 OID: 1.3.6.1.4.1.193.72.300.10.1.18.1.74 OID: 1.3.6.1.2.1.10.94.1.1.3.1.4 Name: adslAturCurrSnrMgn Note: Downstream SNR margin OID: 1.3.6.1.4.1.193.72.300.80.1.60.1.100 Name: snrMarginDS1 Note: Downstream, only for VDSL modes

OID: 1.3.6.1.4.1.193.72.300.10.1.2.1.2 Name: adslAturPhysXPreviousSnrMgn Note: Downstream

OID: 1.3.6.1.2.1.10.94.1.1.14.1.18 Name: adslAturConfTargetSnrMgn Note: Downstream SNR margin, Unit: 0.1 dB

OID: 1.3.6.1.2.1.10.94.1.1.14.1.20 Name: adslAturConfMinSnrMgn Note: Downstream

OID: 1.3.6.1.2.1.10.94.1.1.14.1.19 Name: adslAturConfMaxSnrMgn

OID: 1.3.6.1.2.1.10.94.1.1.2.1.4 Name: adslAtucCurrSnrMgn Note: Upstream SNR margin

OID: 1.3.6.1.4.1.193.72.300.80.1.60.1.85 Name: snrMarginUS1 Note: Upstream, only for VDSL modes

OID: 1.3.6.1.4.1.193.72.300.10.1.1.1.1 Name: adslAtucPhysXPreviousSnrMgn Note: Upstream

OID: 1.3.6.1.2.1.10.94.1.1.14.1.4 Name: adslAtucConfTargetSnrMgn Note: Upstream SNR margin, Unit: 0.1 dB OID: 1.3.6.1.2.1.10.94.1.1.14.1.6 Name: adslAtucConfMinSnrMgn

OID: 1.3.6.1.2.1.10.94.1.1.14.1.5 Name: adslAtucConfMaxSnrMgn

OID: 1.3.6.1.4.1.193.72.300.10.1.18.1.75

OID: 1.3.6.1.4.1.193.72.300.10.1.18.1.74

OID: 1.3.6.1.4.1.193.72.300.80.2.5.1.5 Name: vdsl2SCStatusSnr

# <span id="page-49-0"></span>A.4. Line parameters - Attenuation

OID: 1.3.6.1.2.1.10.94.1.1.3.1.5 Name: adslAturCurrAtn

OID: 1.3.6.1.2.1.10.94.1.1.2.1.5 Name: adslAtucCurrAtn Note: Upstream loop attenuation

OID: 1.3.6.1.4.1.193.72.300.10.1.2.1.6 Name: adslAturPhysXLoopAtn Note: Downstream loop attenuation

OID: 1.3.6.1.4.1.193.72.300.10.1.1.1.5 Name: adslAtucPhysXLoopAtn Note: Upstream loop attenuation

OID: 1.3.6.1.4.1.193.72.300.10.1.1.1.7.1 Name: adslAtucPhysXPreviousLoopAtn

OID: 1.3.6.1.4.1.193.72.300.10.1.1.1.8 Name: adslAtucPhysXPreviousSigAtn

## <span id="page-49-1"></span>A.5. Line parameters - power

OID: 1.3.6.1.4.1.193.72.300.10.1.28 Name: adslTxPowerCalibration

OID: 1.3.6.1.4.1.193.72.300.10.1.27 Name: adslPowerModes

OID: 1.3.6.1.2.1.10.94.1.1.2.1.7 Name: adslAtucCurrOutputPwr Note: Downstream output power

OID: 1.3.6.1.2.1.10.94.1.1.3.1.7 Name: adslAturCurrOutputPwr Note: Upstream output power

OID: 1.3.6.1.4.1.193.72.300.10.1.1.1.2.1 Name: adslAtucPhysXPreviousOutputPwr Note: Downstream output power

OID: 1.3.6.1.4.1.193.72.300.10.1.19.1.15 Name: adslLineXStatusActPsdDs Note: Downstream average PSD

OID: 1.3.6.1.4.1.193.72.300.10.1.19.1.20 Name: adslLineXStatusActPsdUs Note: Upstream average PSD

OID: 1.3.6.1.4.1.193.72.300.10.1.14.1.9

OID: 1.3.6.1.4.1.193.72.300.10.1.15.1.9

OID: 1.3.6.1.4.1.193.72.300.10.1.18.1.1

OID: 1.3.6.1.4.1.193.72.300.80.1.8.1.2 Name: miscVdslConfMaxTxPowerDn Notes: Downstream, only for VDSL2 modes

OID: 1.3.6.1.4.1.193.72.300.10.1.18.1.19

OID: 1.3.6.1.4.1.193.72.300.10.1.18.1.90

OID: 1.3.6.1.4.1.193.72.300.10.1.18.1.4

OID: 1.3.6.1.4.1.193.72.300.10.1.80.1.5.1 Name: adslLineConfPhysAdslPboPsdDnEsel

OID: 1.3.6.1.4.1.193.72.300.10.1.80.1.50 Name: adslLineConfPhysAdslPboPsdDnEPsd

OID: 1.3.6.1.4.1.193.72.300.10.1.18.1.24

OID: 1.3.6.1.4.1.193.72.300.10.1.18.1.23

## <span id="page-51-0"></span>A.6. Line parameters - Power management

- OID: 1.3.6.1.4.1.193.72.300.10.1.1.1.15.1
- Name: adslAtucLineStatusPwrMngState
- OID: 1.3.6.1.4.1.193.72.300.10.1.18.1.70
- OID: 1.3.6.1.4.1.193.72.300.10.1.18.1.71
- OID: 1.3.6.1.4.1.193.72.300.10.1.18.1.72
- OID: 1.3.6.1.4.1.193.72.300.10.1.18.1.73
- OID: 1.3.6.1.4.1.193.72.300.10.1.18.1.64

# <span id="page-51-1"></span>A.7. Performance/error indicators

OID: 1.3.6.1.4.1.193.72.300.10.1.20.1.2

OID: 1.3.6.1.2.1.10.94.1.1.6.1.5 Name: adslAtucPerfESs

OID: 1.3.6.1.4.1.193.72.300.10.1.16.1.30

OID: 1.3.6.1.4.1.193.72.300.10.1.60.1.32.1.1 Name: adslAturChan1DayIntervalXRtxCorrectedCw

OID: 1.3.6.1.4.1.193.72.300.10.1.6.1.1 Name: adslAtucPerfXEcs

OID: 1.3.6.1.4.1.193.72.300.10.1.45.1.25 Name: adslAtuc1DayIntervalXEcs

OID: 1.3.6.1.4.1.193.72.300.10.1.50.1.15 Name adslAtur1DayIntervalXLprs

OID: 1.3.6.1.4.1.193.72.300.10.1.45.1.10 Name: adslAtuc1DayIntervalXLoss

OID: 1.3.6.1.4.1.193.72.300.10.1.14.1.3

OID1.3.6.1.4.1.193.72.300.10.1.14.1.13

OID: 1.3.6.1.4.1.193.72.300.10.1.7.1.1 Name: adslAturPerfXEcs Note: Downstream forward error correction seconds

OID: 1.3.6.1.4.1.193.72.300.10.1.6.1.1 Name: adslAtucPerfXEcs Note: Upstream forward error correction seconds

## <span id="page-52-0"></span>A.8. Base configuration

OID: 1.3.6.1.4.1.193.72.300.10.1.3.1.5.1 Name: adslPowerManagementMode

OID: 1.3.6.1.4.1.193.72.300.10.1.19.1.3 Name: adslLineXTransAtucActual

OID: 1.3.6.1.4.1.193.72.300.10.1.14.1.2.1

OID: 1.3.6.1.4.1.193.72.300.80.1.60.1.5 Name: miscPhysStatusVdslProfileBitmap

OID: 1.3.6.1.4.1.193.72.300.10.1.18.1.31

OID: 1.3.6.1.4.1.193.72.300.10.1.18.1.32

## <span id="page-52-1"></span>A.9. Signal parameters

OID: 1.3.6.1.4.1.193.72.300.10.1.85.1.5 Name: adslLConfProfRfiBands

OID: 1.3.6.1.4.1.193.72.300.10.1.3.1.2 Name: adslConfXAtucFrequencyBins

OID: 1.3.6.1.4.1.193.72.300.10.1.3.1.3 Name: adslConfXAturFrequencyBins

# <span id="page-52-2"></span>A.10. System status and control

OID: 1.3.6.1.4.1.193.72.600.1.1.9.0 Name: restart

OID: 1.3.6.1.4.1.193.72.600.1.1.3.2.0 Name: tempValue

OID: 1.3.6.1.4.1.193.72.600.1.1.3.1.0 Name: tempControlState

OID: 1.3.6.1.4.1.193.72.600.1.1.2.1.0 Name: processorLoad

OID: 1.3.6.1.4.1.193.72.600.1.1.4.4.0 Name: redFanSpeed

OID: 1.3.6.1.4.1.193.72.600.1.1.4.3.0 Name: greenFanSpeed

# <span id="page-54-0"></span>Glossary

#### Symbols

- <span id="page-54-11"></span>1000BASE-SX A computer networking standard for communication over multi-mode fiber optical cables with data rates up to 1000 Mbit/s.. ]pag[e17](#page-1-1)
- <span id="page-54-12"></span>100BASE-TX A computer networking standard for communication over twisted pair cables with data rates up to 100 Mbit/s.. ]pag[e17](#page-1-1)

### A

<span id="page-54-3"></span>ADSL Asymmetric Digital Subscriber Line. ]pag[e4,](#page-1-1) ]pag[e6,](#page-1-1) ]pag[e10,](#page-1-1) ]pag[e13](#page-1-1)

<span id="page-54-4"></span>ADSL2 Asymmetric Digital Subscriber Line 2. ]pag[e4,](#page-1-1) ]pag[e6,](#page-1-1) ]pag[e9,](#page-1-1) [10](#page-1-1)

<span id="page-54-7"></span>ADSL2plus Asymmetric Digital Subscriber Line 2 Plus. ]pag[e6](#page-1-1)

<span id="page-54-6"></span>AFE Analogue Front-End. ]pag[e6](#page-1-1)

AFEs Analogue Front-Ends. ]pag[e6](#page-1-1)

<span id="page-54-10"></span>API Application Programming Interface. ]pag[e13,](#page-1-1) ]pag[e24](#page-1-1)

- <span id="page-54-15"></span>ATU ADSL Transceiver Unit. ]pag[e24](#page-1-1)
- <span id="page-54-8"></span>ATU-C ADSL Transceiver Unit at the [Central Office](#page-54-14) (i.e. network operator). ]pag[e9,](#page-1-1)  $|page24|$  $|page24|$  $|page24|$
- <span id="page-54-9"></span>ATU-R ADSL Transceiver Unit at the remote terminal (i.e. customer premises). ]pag[e9,](#page-1-1) ]pag[e24](#page-1-1)

### C

<span id="page-54-1"></span>Cable Broadband access through cable television infrastructure.. ]pag[e3](#page-1-1)

<span id="page-54-14"></span>**Central Office** telco building with equipment. [pag[e22](#page-1-1)]

<span id="page-54-2"></span>CPE Customer Premises Equipment. ]pag[e6,](#page-1-1) [7,](#page-1-1) ]pag[e9,](#page-1-1) ]pag[e17](#page-1-1)

### D

#### <span id="page-54-5"></span>Digital Signal Processors . pag[e6](#page-1-1)

<span id="page-54-13"></span>**DS** Downstream.  $\sqrt{2}$ 

#### Glossary

<span id="page-55-0"></span>DSL Digital Subscriber Line. ]pag[e3,](#page-1-1) [4,](#page-1-1) ]pag[e6,](#page-1-1) ]pag[e15–18](#page-1-1)

<span id="page-55-15"></span>DSLAM Operator equipment.... ]pag[eiv,](#page-1-1) ]pag[e7–9,](#page-1-1) ]pag[e12–14,](#page-1-1) ]pag[e16,](#page-1-1) ]pag[e18](#page-1-1)

<span id="page-55-13"></span>DSM Dynamic Spectrum Management. ]pag[e9](#page-1-1)

<span id="page-55-7"></span>DSP Digital Signal Processor. ]pag[e3](#page-1-1)

## E

<span id="page-55-19"></span>EMI electromagnetic interference. ]pag[e25](#page-1-1)

- <span id="page-55-17"></span>**Ethernet** A technology allowing for computers to be connected to eachother via a [LAN.](#page-56-17). ]pag[e13](#page-1-1)
- <span id="page-55-11"></span>Ethernet Controller Node .  $|page13|$ ,  $|page18|$ ,  $|page25|$  $|page25|$  $|page25|$

#### F

<span id="page-55-2"></span>Fiber To The x Generic term for any broadband network architecture that uses optical fiber to replace all or part of the usual metal local loop used for last mile telecommunications.. ]pag[e3](#page-1-1)

### G

<span id="page-55-18"></span>GPIB A short-range digital communications bus specification.. ]pag[e13](#page-1-1)

<span id="page-55-16"></span>GUI Graphical User Interface. ]pag[e13](#page-1-1)

### H

<span id="page-55-6"></span>HDSL High bit rate Digital Subscriber Line. ]pag[e3,](#page-1-1) [4](#page-1-1)

### I

<span id="page-55-12"></span>IETF Internet Engineering Task Force. ]pag[e6](#page-1-1)

<span id="page-55-4"></span>IPDSLAM Operator equipment.... ]pag[e6,](#page-1-1) ]pag[e17,](#page-1-1) [18](#page-1-1)

<span id="page-55-5"></span>ISDN Was the first.... ]pag[e3](#page-1-1)

<span id="page-55-3"></span>ISP Internet Service Provider. ]pag[e18](#page-1-1)

<span id="page-55-1"></span>ITU-T International Telecommunications Standardization organization. ]pag[e3,](#page-1-1) ]pag[e9](#page-1-1)

<span id="page-55-8"></span>ITU-T G.992.1 (ADSL1) Recommendation. ]pag[e4](#page-1-1)

<span id="page-55-14"></span>ITU-T G.992.3 (ADSL2) Recommendation. ]pag[e9,](#page-1-1) ]pag[e24](#page-1-1)

<span id="page-55-9"></span>ITU-T G.992.5 Annex M Recommendation. ]pag[e4](#page-1-1)

<span id="page-55-10"></span>ITU-T G.993.2 (VDSL2) Recommendation. ]pag[e4](#page-1-1)

## L

- <span id="page-56-8"></span>L0 Full on power state. ]pag[e9,](#page-1-1) [10](#page-1-1)
- <span id="page-56-9"></span>L2 Low power state.  $|\text{page9}, 10\rangle$  $|\text{page9}, 10\rangle$  $|\text{page9}, 10\rangle$
- <span id="page-56-12"></span>L2ATPR L2 Aggregate Transmit Power Reduction. ]pag[e10](#page-1-1)
- <span id="page-56-13"></span>L2ATPRT L2 Aggregate Transmit Power Reduction Total. ]pag[e10](#page-1-1)
- <span id="page-56-10"></span>L3 Idle power state. ]pag[e9](#page-1-1)
- <span id="page-56-17"></span>LAN Local Area Network. ]pag[e23](#page-1-1)
- <span id="page-56-11"></span>link state According to [ITU-T G.992.3 \(ADSL2\)](#page-55-14) p. 217 (229) link state should not be confused with [ADSL Transceiver Unit \(ATU\)](#page-54-15) state.. ]pag[e9](#page-1-1)

### M

- <span id="page-56-15"></span>**Matplotlib** A Python software library providing an object-oriented programming [API](#page-54-10) allowing plots to be embedded into applications.. ]pag[e13](#page-1-1)
- <span id="page-56-6"></span>MIB Management Information Base. [pag[e6,](#page-1-1) [pag[e13,](#page-1-1) ]pag[e18](#page-1-1)
- <span id="page-56-14"></span>Mibber Measurement tool. ]pag[e12–14,](#page-1-1) ]pag[e16](#page-1-1)
- <span id="page-56-7"></span>MO Managed Object. ]pag[e18](#page-1-1)
- <span id="page-56-2"></span>Modem Modulator Demodulator. pag[e3](#page-1-1)

#### N

<span id="page-56-4"></span>Network Processor Incorporating PHY functionality.. ]pag[e6](#page-1-1)

### O

<span id="page-56-3"></span>**OPEX** Operator Expenditures.  $|$ pag[e4](#page-1-1)

#### P

<span id="page-56-1"></span>payload The essential data that is being carried within a packet or other transmission unit. The payload does not include the "overhead" data required to get the packet to its destination. The payload is the bits that get delivered to the end user at the destination.. ]pag[e3,](#page-1-1) [4](#page-1-1)

<span id="page-56-16"></span>PoE Power over Ethernet.  $|page13|$  $|page13|$  $|page13|$ 

<span id="page-56-0"></span>POTS Plain Old Telephone Service. ]pag[e3,](#page-1-1) [4](#page-1-1)

<span id="page-56-5"></span>PSD transmit energy per tone. ]pag[e10](#page-1-1)

### R

#### Glossary

- <span id="page-57-9"></span>re-train The [ATU-C](#page-54-8) and [ATU-R](#page-54-9) communicate, optimizing parameters to establish the best possible link.. ]pag[e10](#page-1-1)
- <span id="page-57-8"></span>RFC5650 IETF RFC5650 - Definitions of Managed Objects for Very High Speed Digital Subscriber Line 2 (VDSL2). ]pag[e6](#page-1-1)

## S

- <span id="page-57-6"></span>Self-Optimisation and self-ConfiguRATion in wirelEss networkS SOCRATES is a.... ]pag[e5](#page-1-1)
- <span id="page-57-0"></span>self-optimization A part of [SON](#page-57-2) which incorporates.... ]pag[e2,](#page-1-1) ]pag[e5](#page-1-1)

<span id="page-57-13"></span>SFP Small Form-factor Pluggable. ]pag[e17](#page-1-1)

<span id="page-57-5"></span>SHDSL Single-pair High-speed Digital Subscriber Line. ]pag[e4](#page-1-1)

<span id="page-57-11"></span>SNMP Simple Network Management Protocol. ]pag[e17](#page-1-1)

<span id="page-57-7"></span>SNR Signal-to-Noise Ratio. ]pag[e9](#page-1-1)

<span id="page-57-2"></span>SON Self-Organizing Networks. ]pag[e2,](#page-1-1) ]pag[e4,](#page-1-1) [5,](#page-1-1) ]pag[e25](#page-1-1)

### T

telco telephone company. ]pag[e2](#page-1-1)

- <span id="page-57-10"></span>Telnet A network protocol used to provide a text-oriented communications facility using a virtual terminal, for the purpose of accessing the inner workings of networkconnected computer devices.. ]pag[e13,](#page-1-1) ]pag[e25](#page-1-1)
- <span id="page-57-3"></span>twisted pair A type of wiring in which two conductors are twisted together for the purposes of canceling out [electromagnetic interference \(EMI\)](#page-55-19) from external sources, and crosstalk between neighboring pairs.. ]pag[e3,](#page-1-1) [4](#page-1-1)

#### U

<span id="page-57-14"></span>US Upstream. ]pag[e17](#page-1-1)

### V

<span id="page-57-12"></span>VDSL Very high speed Digital Subscriber Line. ]pag[e13](#page-1-1)

<span id="page-57-1"></span>VDSL2 Very high speed Digital Subscriber Line 2. ]pag[e2,](#page-1-1) ]pag[e4,](#page-1-1) ]pag[e6,](#page-1-1) ]pag[e9,](#page-1-1) ]pag[e16,](#page-1-1) [17](#page-1-1)

#### <span id="page-57-4"></span>Very-large-scale integration VLSI is.... ]pag[e4](#page-1-1)

<span id="page-57-15"></span>VLAN Virtual Local Area Network. ]pag[e17](#page-1-1)

<span id="page-58-0"></span>VT100 A video terminal introduced in 1978 that is emulated in the [ECN](#page-55-11) to enable a virtual terminal to be connected through [Telnet](#page-57-10) and used for configuring the device and getting information from it.. ]pag[e13](#page-1-1)

- <span id="page-59-1"></span><span id="page-59-0"></span>[1] R.K; Pachauri and ed. Reisinger, A. IPCC AR4 SYR (2007), climate change 2007: Synthesis report. Website, 2007. [http://www.ipcc.ch/publications\\_](http://www.ipcc.ch/publications_and_data/ar4/syr/en/main.html) [and\\_data/ar4/syr/en/main.html](http://www.ipcc.ch/publications_and_data/ar4/syr/en/main.html).
- <span id="page-59-2"></span>[2] Point Topic Ltd Fiona Vanier. World broadband statistics: Short report - Q2 2010. Website, 2010. [http://point-topic.com/content/dslanalysis/](http://point-topic.com/content/dslanalysis/World%20Broadband%20Short% %20Report%20Q2%202010.pdf) [World%20Broadband%20Short%%20Report%20Q2%202010.pdf](http://point-topic.com/content/dslanalysis/World%20Broadband%20Short% %20Report%20Q2%202010.pdf).
- <span id="page-59-3"></span>[3] Joint Research Centre of the Directorate-General of the European Commission Renewable Energy Unit, Institute for the Energy. Code of conduct on energy consumption of broadband equipment version 3. Website, November 2008. [http://re.jrc.ec.europa.eu/energyefficiency/pdf/CoC%](http://re.jrc.ec.europa.eu/energyefficiency/pdf/CoC%20Brodband%20Equipment/Code%20of%20Conduct%20Broadband%20Equipment%20V3%20final.pdf) [20Brodband%20Equipment/Code%20of%20Conduct%20Broadband%](http://re.jrc.ec.europa.eu/energyefficiency/pdf/CoC%20Brodband%20Equipment/Code%20of%20Conduct%20Broadband%20Equipment%20V3%20final.pdf) [20Equipment%20V3%20final.pdf](http://re.jrc.ec.europa.eu/energyefficiency/pdf/CoC%20Brodband%20Equipment/Code%20of%20Conduct%20Broadband%20Equipment%20V3%20final.pdf).
- <span id="page-59-4"></span>[4] Point Topic Ltd Fiona Vanier. World broadband statistics: Q4 2009. Website, 2010. <http://point-topic.com/>.
- <span id="page-59-5"></span>[5] Ericsson AB. Ericsson internal report on xDSL power consumption. Technical report, 2009.
- <span id="page-59-6"></span>[6] Alcatel Lucent Koen Hooghe. Bringing higher performance in broadband with less power - bb europe 2007, 2007.
- <span id="page-59-7"></span>[7] J. Maes M. Peeters M. Guenach, C. Nuzman. On power optimization in DSL systems. Technical report, Alcatel-Lucent Bell Labs, 2009.
- <span id="page-59-8"></span>[8] J. Maes M. Peeters M. Guenach, C. Nuzman. Trading off rate and power consumption in dsl systems. Technical report, Alcatel-Lucent Bell Labs, 2009.
- <span id="page-59-9"></span>[9] Ericsson AB. Ericsson internal project specification on the application of son for fixed broadband access networks. Technical report, 2010.
- <span id="page-59-10"></span>[10] Ericsson AB. Ericsson internal technical reports on the application of son for fixed broadband access networks. Technical report, 2009.
- <span id="page-59-11"></span>[11] ITU. ITU world telecommunication/ICT indicators database. 2009.

- <span id="page-60-0"></span>[12] Kerry Hinton Wayne V. Sorin Rodney S. Tucker-ARC Special Research Centre for Ultra-Broadband Information Networks University of Melbourne Jayant Baliga, Robert W. Ayre. Energy consumption of the internet. Website, November 2008. [http://www.ee.unimelb.edu.au/green\\_internet/](http://www.ee.unimelb.edu.au/green_internet/).
- <span id="page-60-6"></span>[13] Philip Golden, Hervé Dedieu, and Krista S. Jacobsen, editors. *Implementation and* Applications of DSL Technology. Auberbach Publications, 2007.
- <span id="page-60-7"></span>[14] ITU-T. ITU-T recommendation G.991.1 - high bit rate digital subscriber line (HDSL) transceivers. Technical report, ITU-T, 1998.
- <span id="page-60-8"></span>[15] ITU-T. ITU-T recommendation G.991.2 - single-pair high-speed digital subscriber line (SHDSL) transceivers. Technical report, ITU-T, 1998.
- <span id="page-60-9"></span>[16] ITU-T. ITU-T recommendation G.992.5 - asymmetric digital subscriber line (ADSL) transceivers - extended bandwidth ADSL2 (ADSL2plus). Technical report, ITU-T, 2009.
- <span id="page-60-10"></span>[17] ITU-T recommendation G.993.2 - very high speed digital subscriber line transceivers 2 (VDSL2). Technical report.
- <span id="page-60-5"></span>[18] NGMN Alliance. Next generation mobile networks informative list of SON use cases. http://www.ngmn.org/, 2007.
- <span id="page-60-2"></span>[19] SOCRATES project consortium. SOCRATES: Self-Optimisation and self-ConfiguRATion in wirelESs networks. 2008.
- <span id="page-60-3"></span><span id="page-60-1"></span>[20] SOCRATES fact sheet. http://www.fp7-socrates.org/, 2008.
- [21] Philip Golden, Hervé Dedieu, and Peter Reusens, editors. Fundamentals of DSL Technology. Auberbach Publications, 2005.
- <span id="page-60-4"></span>[22] ITU-T. ITU-T recommendation G.992.3 - asymmetric digital subscriber line transceivers 2 (ADSL2). Technical report, ITU-T, 2009.
- <span id="page-60-14"></span><span id="page-60-11"></span>[23] Ericsson AB. Commercial presentation, cpm 1.1 - copper plant manager, 2009.
- [24] S. Baillie U. Bonollo NEC Australia M. Morgenstern, ECI Telecom Ltd. RFC 5650 definitions of managed objects for very high speed digital subscriber line 2 (VDSL2), September 2009. <http://tools.ietf.org/html/rfc5650>.
- <span id="page-60-12"></span>[25] Ericsson AB. Edn612 standard mib description, eda 1200, 2010.
- <span id="page-60-13"></span>[26] Ericsson AB. Edn612 proprietary mib description, eda 1200, 2010.
- <span id="page-60-15"></span>[27] C. Bianco, F. Cucchietti, G. Griffa, P. Gemma, Linzhiyao, Xiao Jinqiang, and Fanyahong. Analysis of existing standards on broadband equipment's energy efficiency and proposal of an alternative evaluation methodology. pages  $1 - 5$ , oct. 2009.

- <span id="page-61-0"></span>[28] European Telecommunications Standards Institute. ETSI TS 102 533 V1.1.1 - environmental engineering (EE) measurement methods and limits for energy consumption in broadband telecommunication networks equipment, June 2008. [http://www.etsi.org/deliver/etsi\\_ts/102500\\_102599/](http://www.etsi.org/deliver/etsi_ts/102500_102599/102533/01.01.01_60/ts_102533v010101p.pdf) [102533/01.01.01\\_60/ts\\_102533v010101p.pdf](http://www.etsi.org/deliver/etsi_ts/102500_102599/102533/01.01.01_60/ts_102533v010101p.pdf).
- <span id="page-61-1"></span>[29] NEBS Compliance Todd Talbot, Ludwig C. Graff and Quality Assurance. VZ.TPR.9205 verizon technical purchasing requirements, energy efficiency requirements for telecommunications equipment, August 2009. [http://www.](http://www.verizonnebs.com/tprs.html) [verizonnebs.com/tprs.html](http://www.verizonnebs.com/tprs.html).
- <span id="page-61-2"></span>[30] Ericsson AB. EDA 1200 features (5/221 09-fgc 101 0316/3 uen rev a), December 2008.
- <span id="page-61-3"></span>[31] Elmar Trojer and Per Erik Eriksson. Power saving modes for GPON and VDSL2. ieee802, 2008.
- <span id="page-61-4"></span>[32] Broadband Forum. TR-202 ADSL2/ADSL2plus low-power mode guidelines. Technical report, 2010.
- <span id="page-61-5"></span>[33] Network Interoperability Consultative Committee. ND1424 guidelines on DSL power saving modes and non-stationary noise in metallic access networks. Technical report, Network Interoperability Consultative Committee, 2008.
- <span id="page-61-6"></span>[34] Ericsson AB. EDA 1200 4.2 commercial presentation, 2008.
- <span id="page-61-7"></span>[35] WxPython. <http://www.wxpython.org/>, 2011.
- <span id="page-61-8"></span>[36] matplotlib. <http://matplotlib.sourceforge.net/>, 2011.
- <span id="page-61-9"></span>[37] Net-SNMP. <http://www.net-snmp.org/>, 2011.
- <span id="page-61-10"></span>[38] PyVISA. <http://pyvisa.sourceforge.net/>, 2011.
- <span id="page-61-11"></span>[39] pysqlite. <http://code.google.com/p/pysqlite/>, 2011.
- <span id="page-61-12"></span>[40] guppy. <http://guppy-pe.sourceforge.net/>, 2011.
- <span id="page-61-14"></span>[41] Telefonaktiebolaget LM Ericsson. ETHERNET CONTROLLER NODE, ericsson EDA 1200 - ECN330, 2009.
- <span id="page-61-15"></span>[42] Telefonaktiebolaget LM Ericsson. Ericsson data sheet, 12-LINE IP DSLAM FOR VDSL2 ROLLOUT, ericsson EDA 1200 - EDN612, 2009.
- <span id="page-61-16"></span><span id="page-61-13"></span>[43] MG-SOFT MIB browser. http://www.mg-soft.si/, 2010.
- [44] Ericsson AB. Ericsson ECN330-switch CLI User Guide EDA Ethernet Layer 3 Switch, 2007.

<span id="page-62-0"></span>[45] Remco Litjens Ljupco Jorguseski Renato Nascimento Ove Linnell Kristina Zetterberg Mehdi Amirijoo Chris Blondia Kathleen Spaey Ingrid Moerman Irina Balan Thomas Kürner Andreas Hecker Thomas Jansen Jakub Oszmianski Lars Christoph Schmelz Neil Scully, Stefan Thiel. INFSO-ICT-216284 SOCRATES D2.1 use cases for Self-Organising Networks. http://www.fp7-socrates.org/, 2008.

TRITA-ICT-EX-2011:274

www.kth.se